# **XINNOR**

Xinnor xiRAID 4.0.1Command Reference

2023 Xinnor. All Rights Reserved.

# Contents

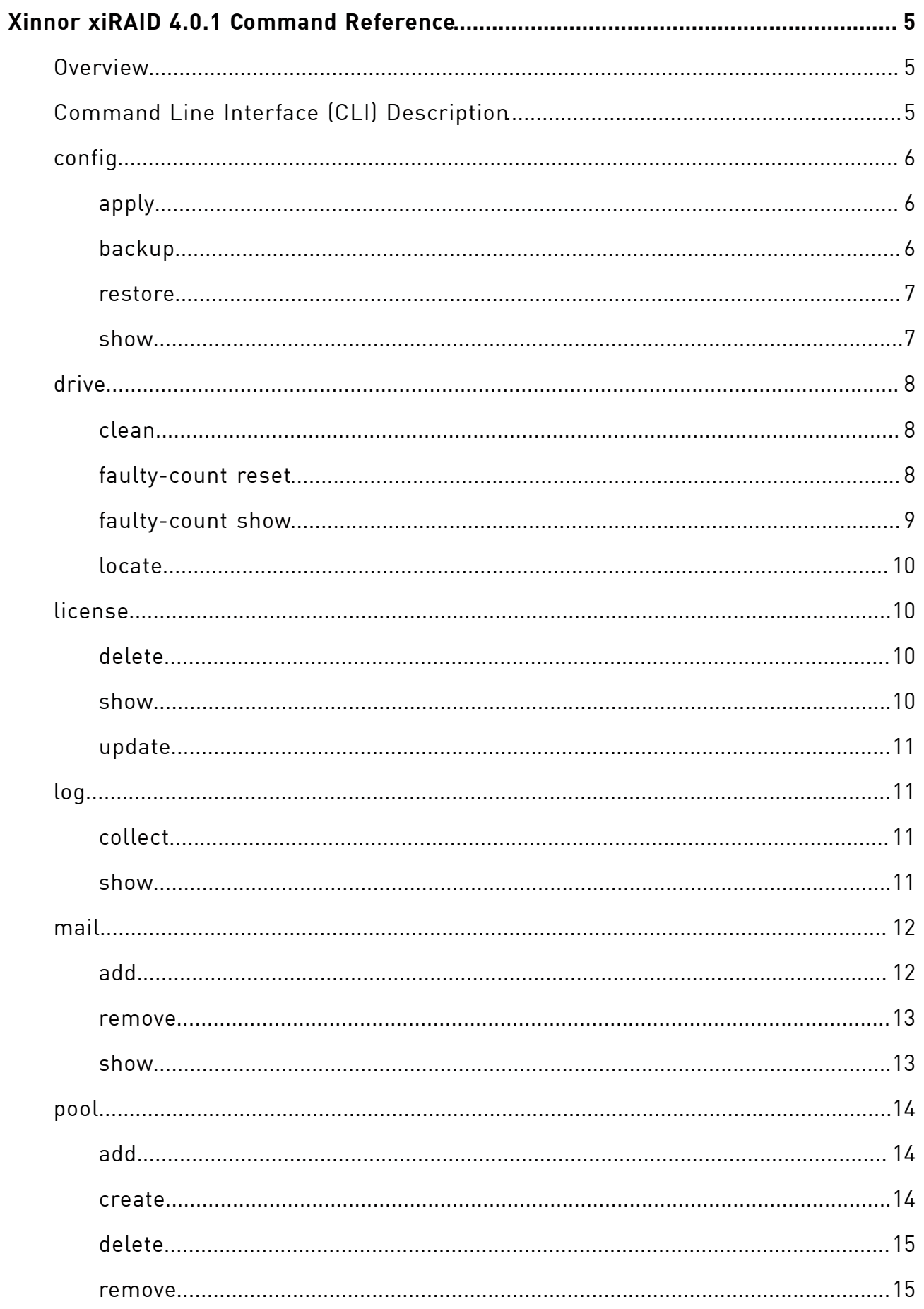

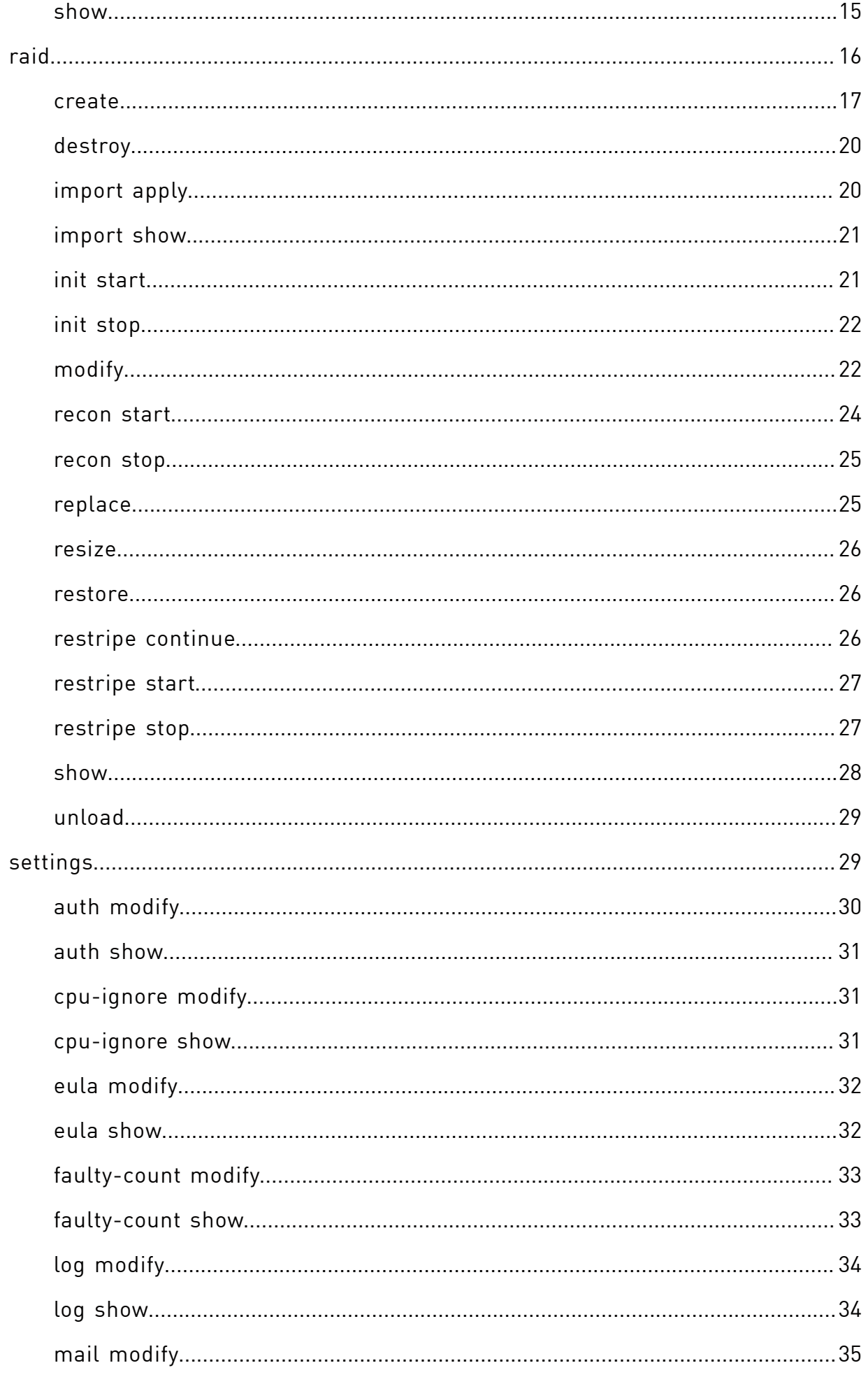

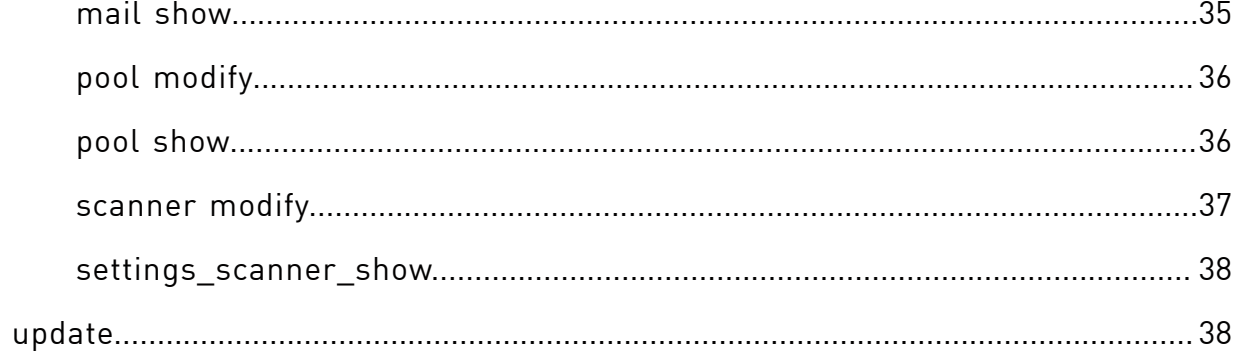

# <span id="page-4-0"></span>Xinnor xiRAID 4.0.1Command Reference

<span id="page-4-1"></span>A list of commands and their descriptions.

# **Overview**

Manage your software Xinnor xiRAID in Linux by using the xicli program.

<span id="page-4-2"></span>The eracli managing program is still available, but deprecated and won't be supported in this the future releases of the program.

# Command Line Interface (CLI) Description

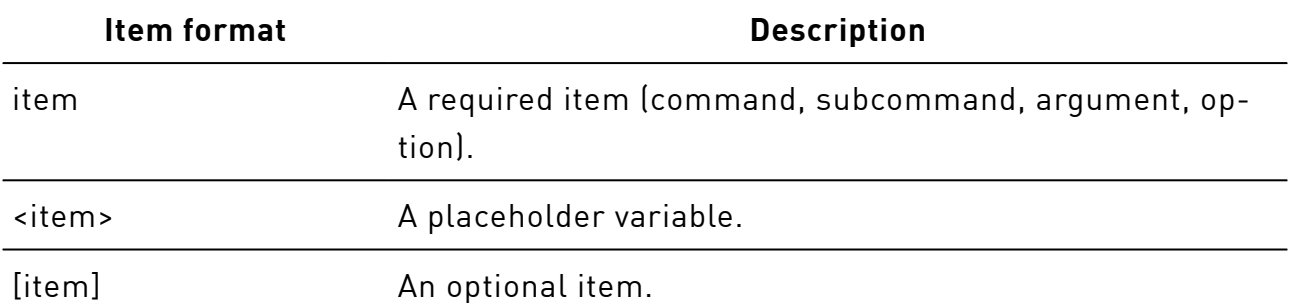

#### Conventions on CLI command syntax

In the CLI, enter commands in the following format:

```
# xicli <command> <subcommand> <required_args> [optional_args]
```
To show the full list of commands, run

# xicli-h

To show the xicli version, run

# xicli-v

CLI syntax specifics:

- 1. Type the arguments of the subcommands in one line.
- 2. Subcommand arguments are separated by spaces.
- 3. Use short or long forms of subcommand argument options.

4. To get the list of all subcommands and arguments, add the -hoption:

# xicli<command> <subcommand> -h

<span id="page-5-0"></span>A detailed description of the commands and subcommands is presented in the corresponding sections of the document.

# config

Operations with the configuration file.

# xicli config <subcommand> <args> [optional\_args]

Subcommands for the config command:

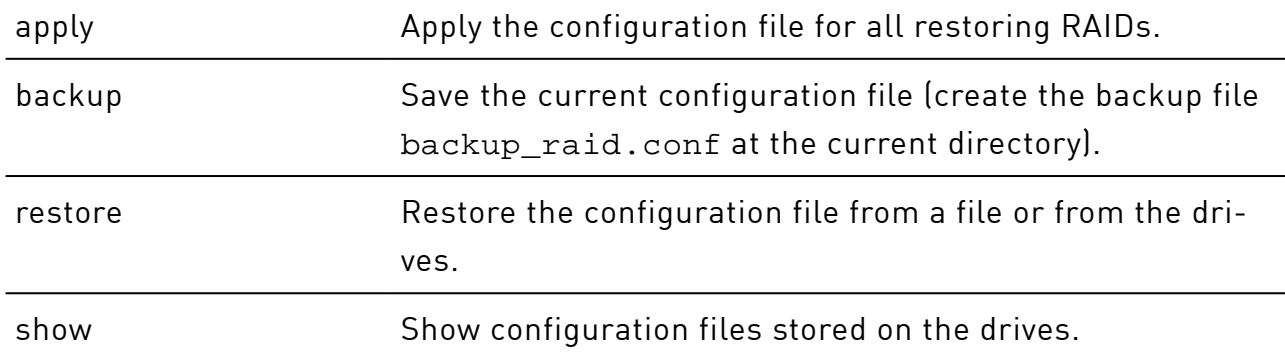

# <span id="page-5-1"></span>apply

Apply the current configuration file /etc/xiraid/raid.conf and restore all RAIDs with the status "None" from the file and delete all xiRAID RAIDs that are not in the file.

```
# xicli config apply
```
# backup

Save the current configuration file (create the backup file backup\_raid.conf at the current directory).

# xicli config backup

## <span id="page-6-0"></span>restore

Restore (if missing) or replace the configuration file without applying from a file or from the drives.

# xicli config restore <arg>

## Arguments for the **restore** subcommand

Mutually exclusive required arguments

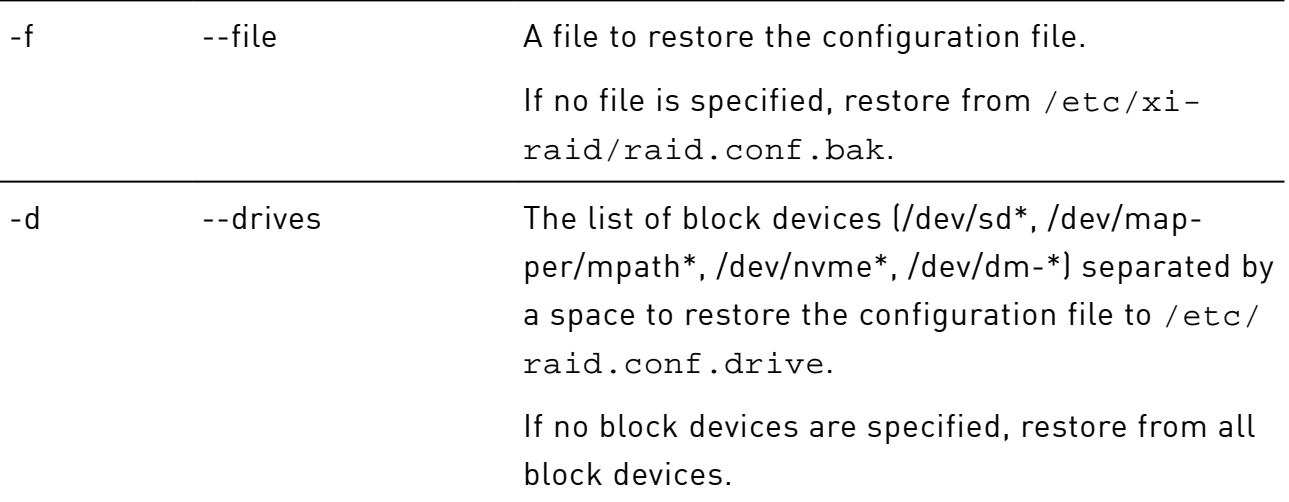

## <span id="page-6-1"></span>show

Show configuration files stored on the drives.

# xicli config show [optional\_arg]

## Argument for the **show** subcommand

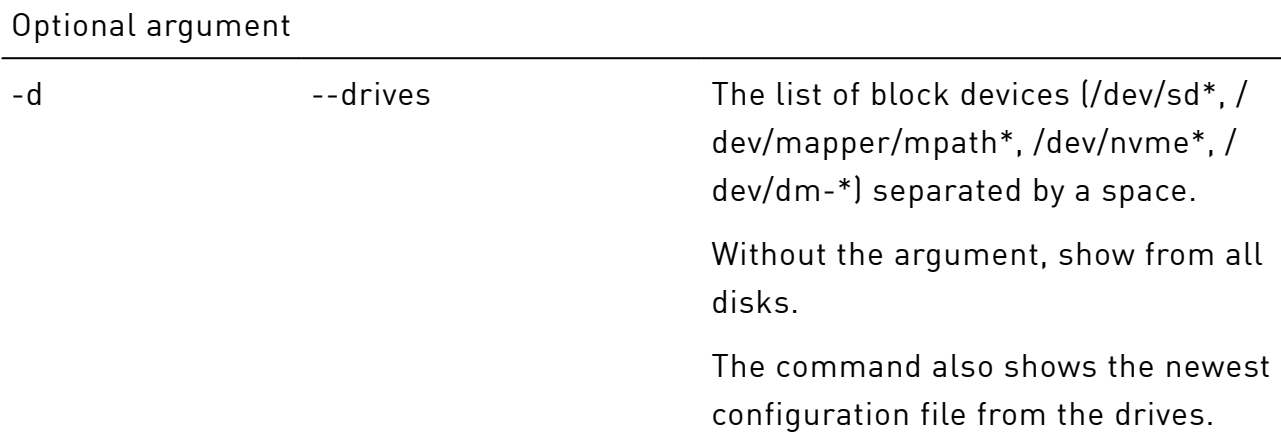

# <span id="page-7-0"></span>drive

Operations with the drives.

# xicli drive <subcommand> <args> [optional\_args]

Subcommands for the drive command:

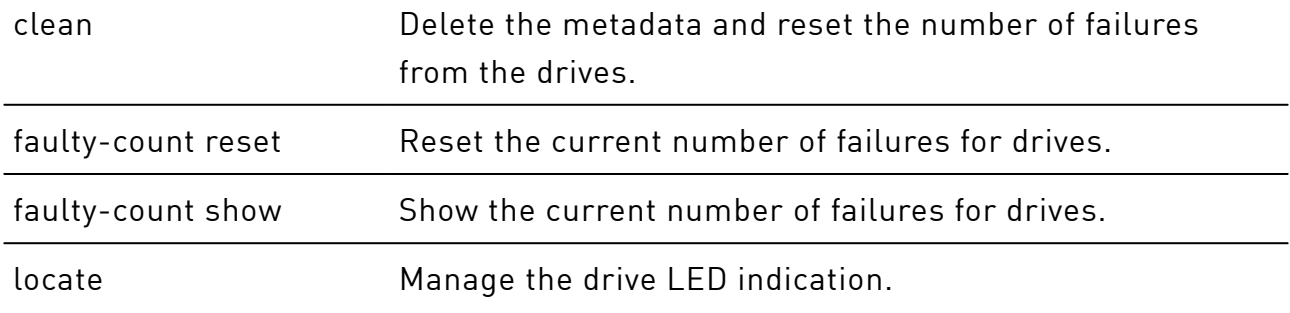

# <span id="page-7-1"></span>clean

Delete the metadata and reset the fault counter from the drives.

```
# xicli drive clean <arg>
```
### Argument for the **clean** subcommand

Required argument

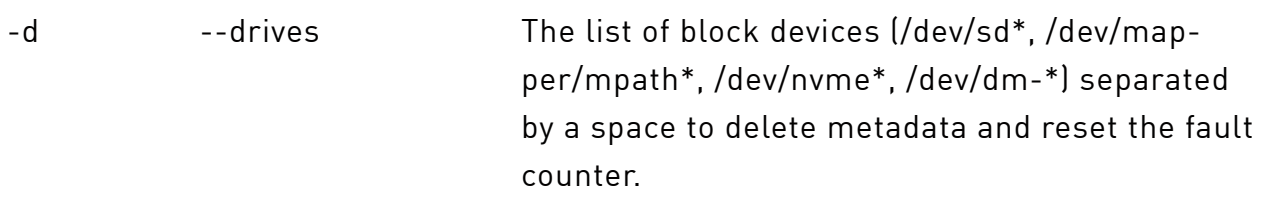

## <span id="page-7-2"></span>faulty-count reset

Reset the current numbers of failures for drives.

# xicli drive faulty-count reset <arg>

### Arguments for the **faulty-count reset** subcommand

Required argument

## Arguments for the **faulty-count reset** subcommand(continued)

-d --drives The list of block devices (/dev/sd\*, /dev/mapper/mpath\*, /dev/nvme\*, /dev/dm-\*) separated by a space to reset their current numbers of failures.

# <span id="page-8-0"></span>faulty-count show

Show the current numbers of failures for drives.

```
# xicli drive faulty-count show [optional_args]
```
## Arguments for the faulty-count show subcommand

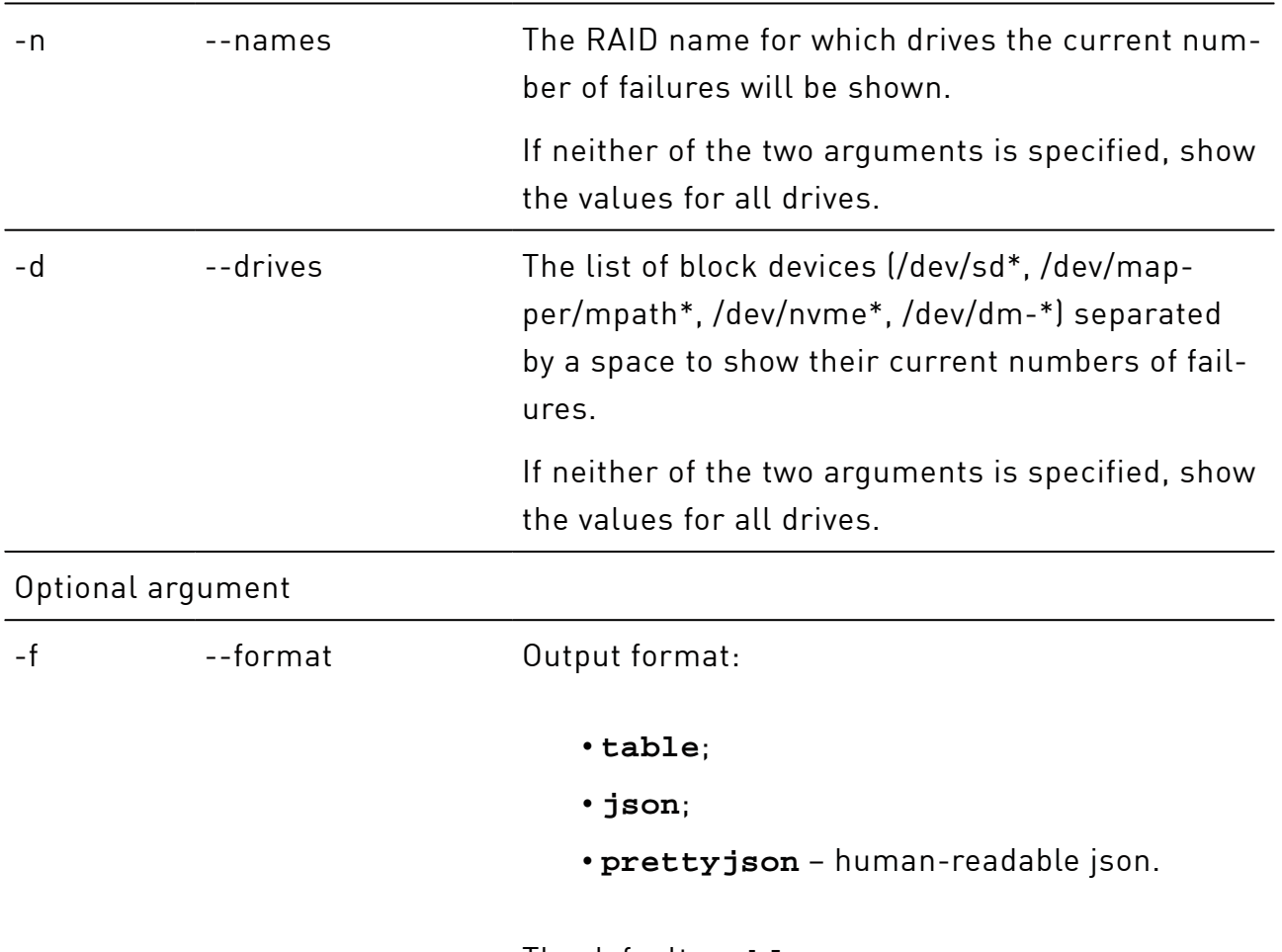

Mutually exclusive optional arguments

```
The default: table.
```
# <span id="page-9-0"></span>locate

Manage the drive LED indication.

# xiclidrive locate <arg>

## Argument for the **locate** subcommand

Required argument

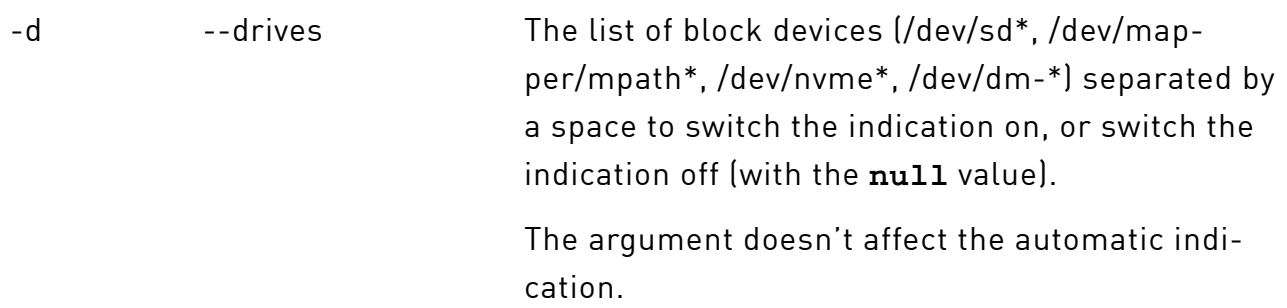

# <span id="page-9-1"></span>license

Operations with the license.

# xicli license <subcommand>

Subcommands for the license command:

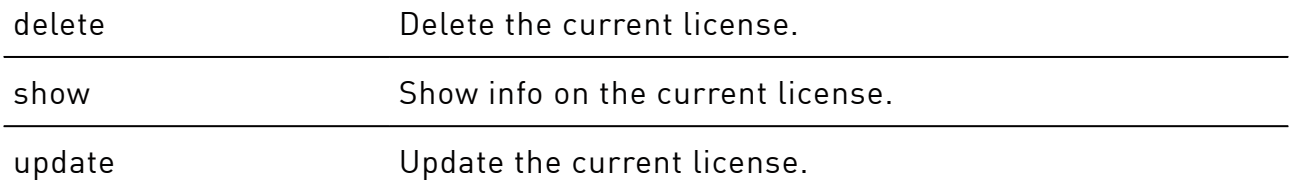

# <span id="page-9-2"></span>delete

Delete the current license.

<span id="page-9-3"></span># xicli license delete

## show

Show info on the current license.

<span id="page-10-0"></span># xicli license show

## update

Update the current license.

# xicli license update <arg>

#### Argument for the **update** subcommand

Required argument

<span id="page-10-1"></span>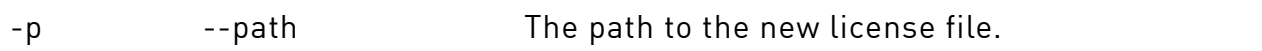

# log

Operations with the event log.

# xicli log <subcommand> <args>

Subcommands for the log command:

collect Collect the event log entries into a file. show Show the last entries in the event log.

## <span id="page-10-2"></span>collect

Collect the event log entries into a file in /tmp.

```
# xiclilog collect
```
## show

Show the last error messages in the event log.

# xicli log show [optional\_arg]

### Argument for the **show** subcommand

Optional argument

## Argument for the **show** subcommand(continued)

-l example  $-$ lines the number of error messages in the event log to show, starting from the last entry.

> Possible values: integers from **1** to **1000**.

The default: **10**.

# <span id="page-11-0"></span>mail

Operations with the mail notifications.

# xicli mail <subcommand> <args> [optional\_args]

Subcommands for the mail command:

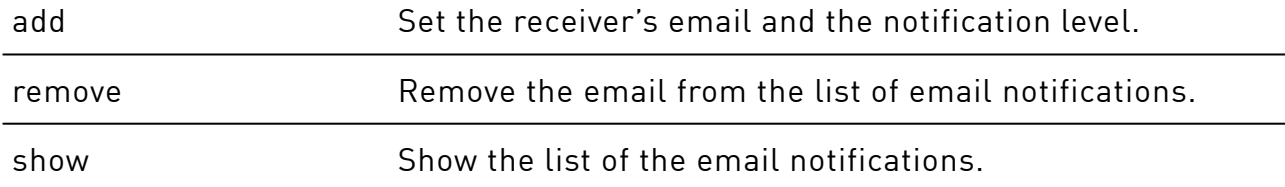

# <span id="page-11-1"></span>add

Set the receiver's email and the notification level.

# xiclimail add <args>

## Arguments for the **add** subcommand

## Required arguments

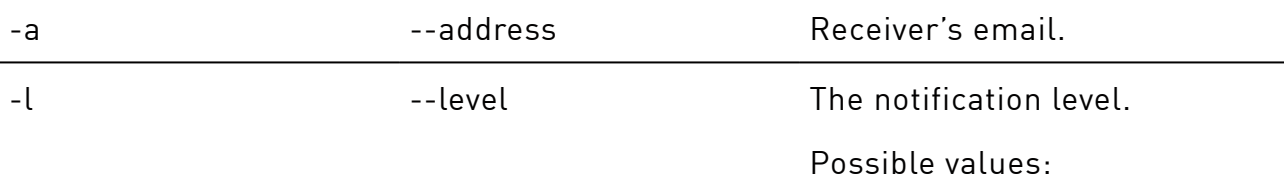

## Arguments for the **add** subcommand(continued)

- **info**  Info notifications;
- **warning**  Error and Warning notifications;
- **error**  Error notifications.

## <span id="page-12-0"></span>remove

Remove the email from the list of email notifications.

# xiclimail remove <arg>

#### Argument for the **remove** subcommand

Required argument

-a contraction of the email address to remove from the notifications.

## <span id="page-12-1"></span>show

Show the list of the email notifications.

# xiclimail show

### Argument for the **show** subcommand

Optional argument

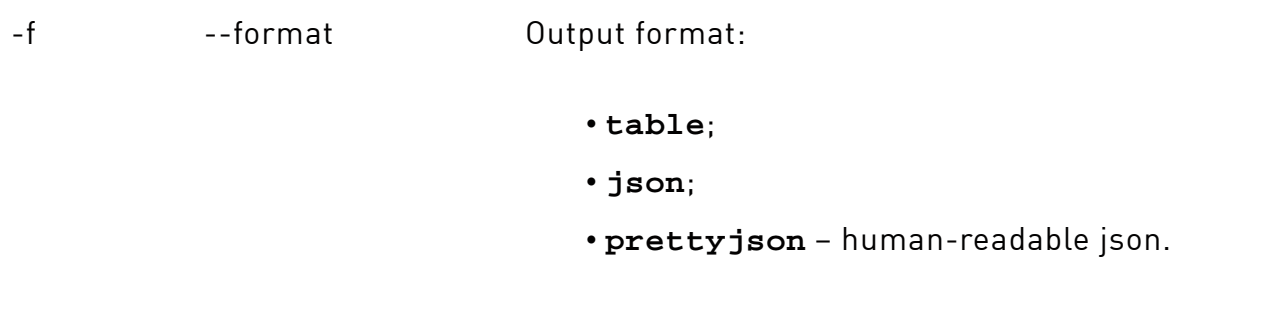

The default: **table**.

# <span id="page-13-0"></span>pool

Operations with the spare pools.

# xicli pool <subcommand> <args> [optional\_args]

Subcommands for the pool command:

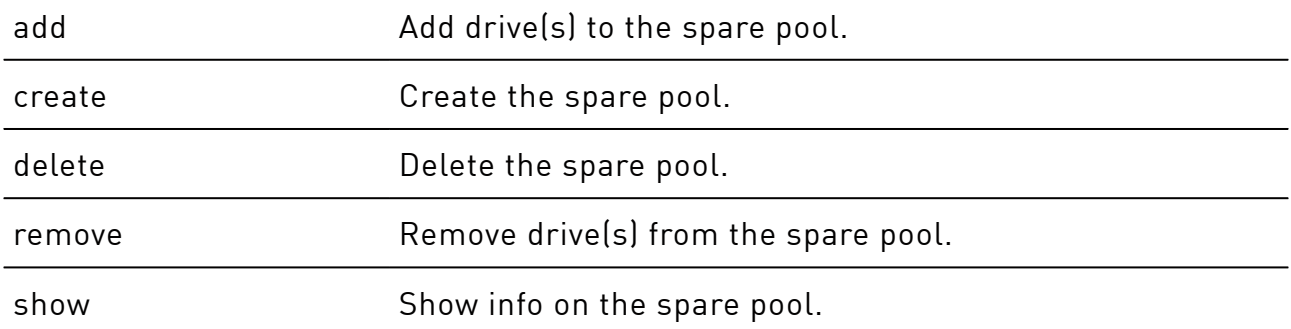

# <span id="page-13-1"></span>add

Add drive(s) to the spare pool.

# xicli pool add <args>

## Arguments for the **add** subcommand

### Required arguments

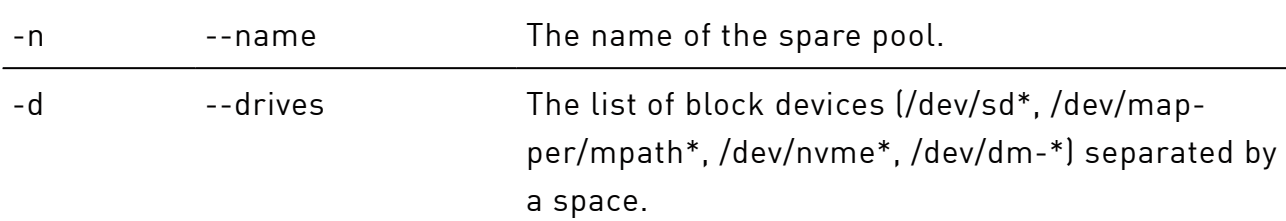

## <span id="page-13-2"></span>create

Create the spare pool.

# xicli pool create <args>

### Arguments for the **create** subcommand

### Required arguments

## Arguments for the **create** subcommand(continued)

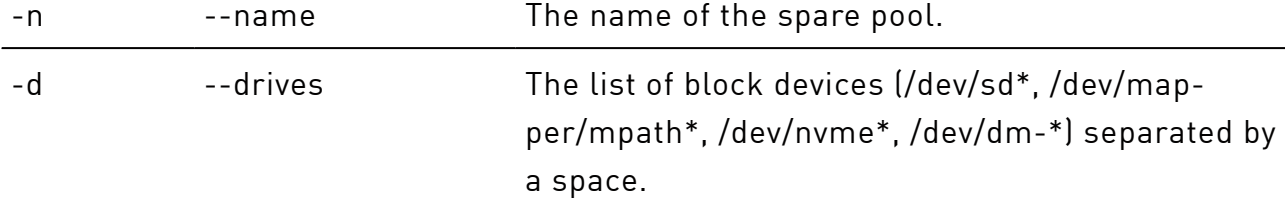

# <span id="page-14-0"></span>delete

Delete the spare pool.

# xicli pool delete <arg>

### Argument for the **delete** subcommand

## Required argument

<span id="page-14-1"></span>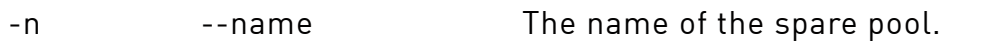

## remove

Remove drive(s) from the spare pool.

# xiclipool remove <args>

### Arguments for the **remove** subcommand

#### Required arguments

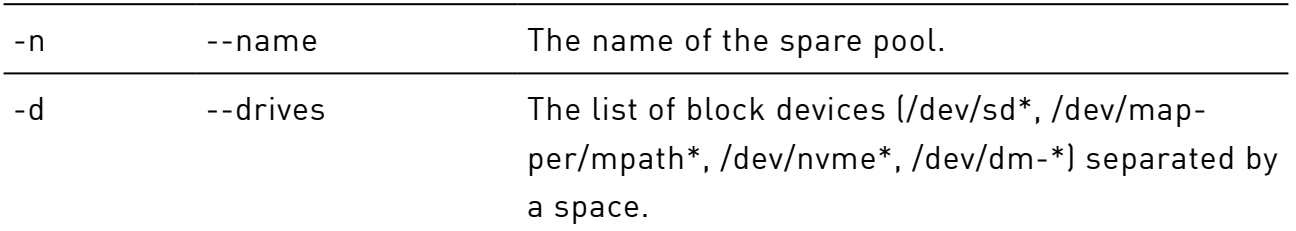

## <span id="page-14-2"></span>show

Show info on the spare pool.

# xicli pool show [optional\_args]

## Arguments for the **show** subcommand

## Optional arguments

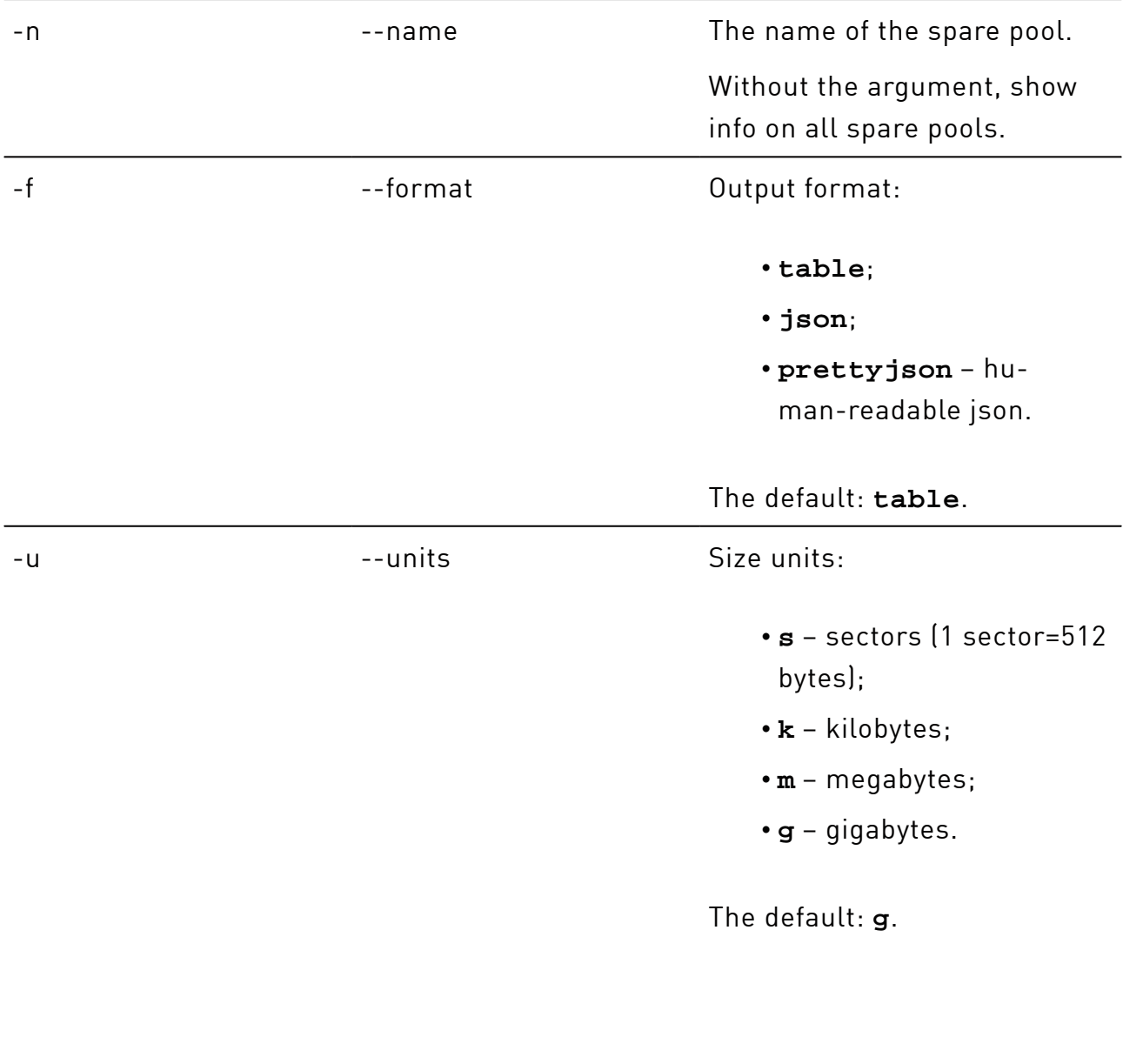

# <span id="page-15-0"></span>raid

Operations with the RAIDs.

# xicli raid <subcommand> <args> [optional\_args]

Subcommands for the raid command:

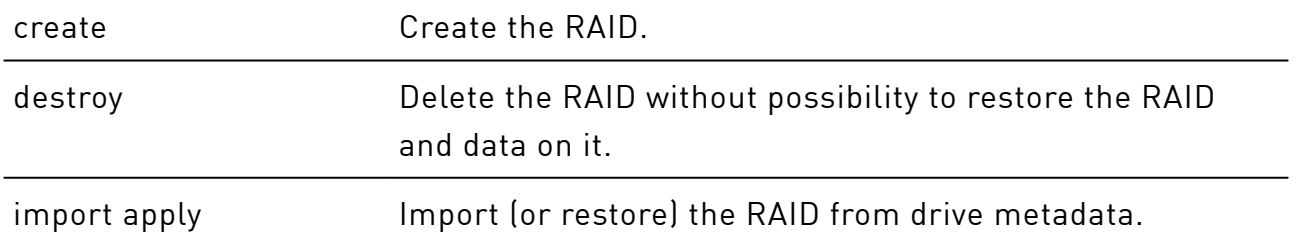

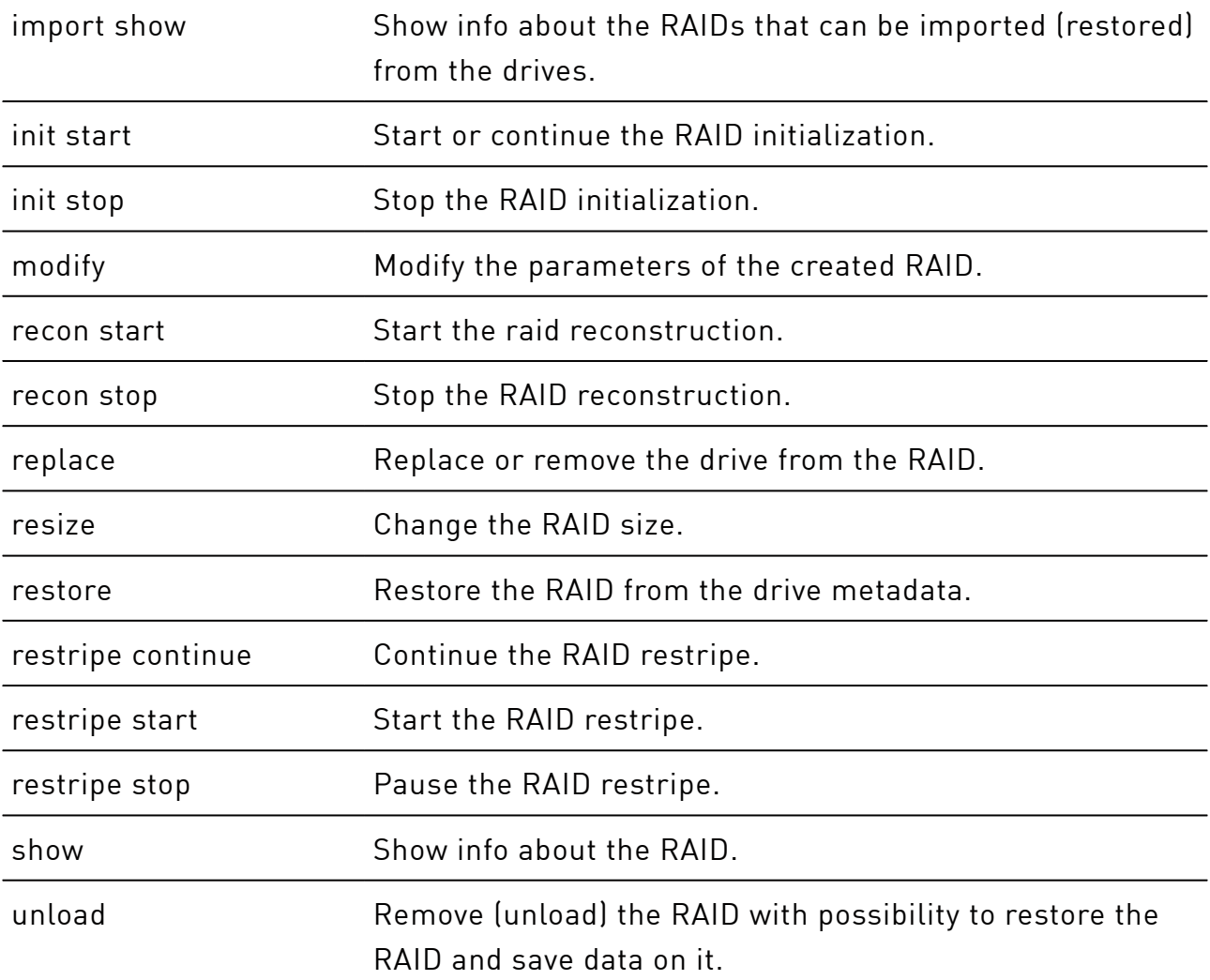

## <span id="page-16-0"></span>create

Create the RAID.

# xicli raid create <args> [optional\_args]

## Arguments for the **create** subcommand

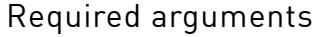

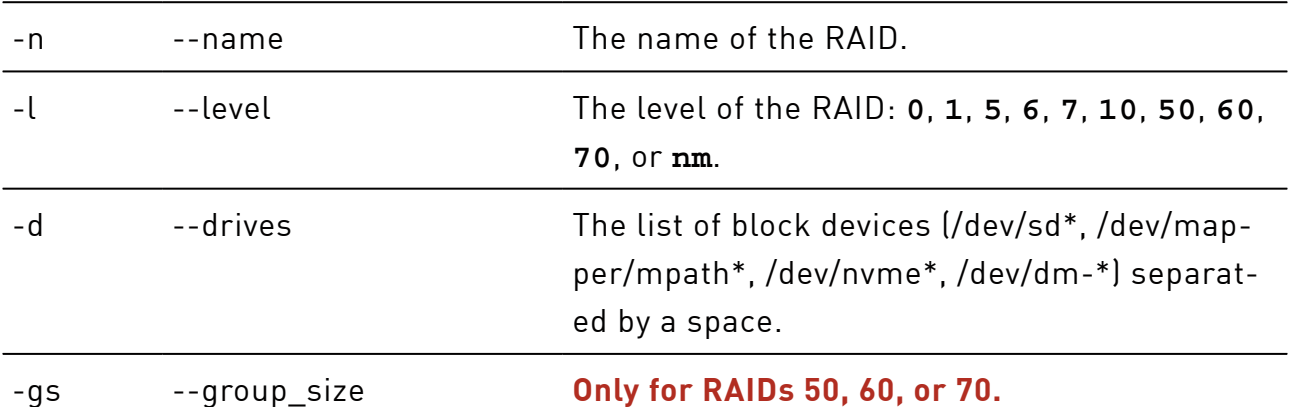

All Rights Reserved.

# The number of drives for one RAID group of level 5, 6, or 7.3 of the appropriate RAID 50, 60, or 70. Possible values are integers from **4** to **32**. -sc --synd cnt **Only for RAIDs N+M.** The number of syndromes M. Possible values are integers from **4** to **32**. Additional conditions:  $N+M$  # 64 and M # N. Optional arguments -bs --block\_size RAID block size: **512** or **4096** bytes. The default: **4096**. -inp --init\_prio **Except RAID 0.** Initialization priority in %. Possible values are from **0** to **100** (maximum rate of initialization). The default: **100**. -mwe --merge\_write\_enabled **Except RAIDs 0, 1, 10.** Enable (**1**) or disable (**0**) the Merge function for write operations. The default: **0**. -mre --merge\_read\_enabled **Except RAIDs 0, 1, 10.** Enable (**1**) or disable (**0**) the Merge function for read operations. The default: **0**. -ml --memory\_limit RAM usage limit in MiB. Possible values: **0** and integers from **1024** to **1048576**. The **0** value sets unlimited RAM usage. The default: **0**. -mm --merge\_max **Except RAIDs 0, 1, 10.**

#### Arguments for the **create** subcommand(continued)

## Arguments for the **create** subcommand(continued)

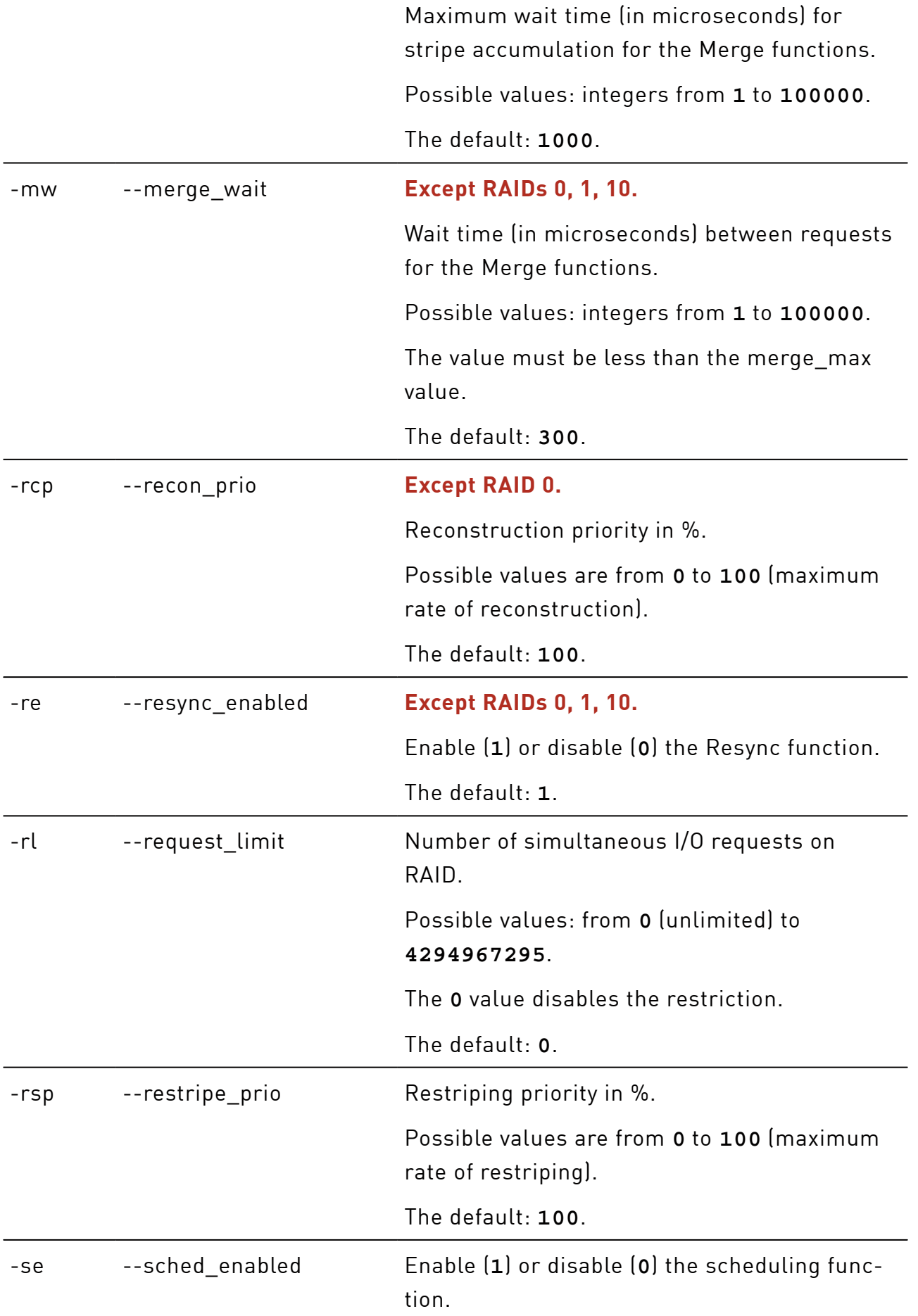

## Arguments for the **create** subcommand(continued)

The default: **0**.

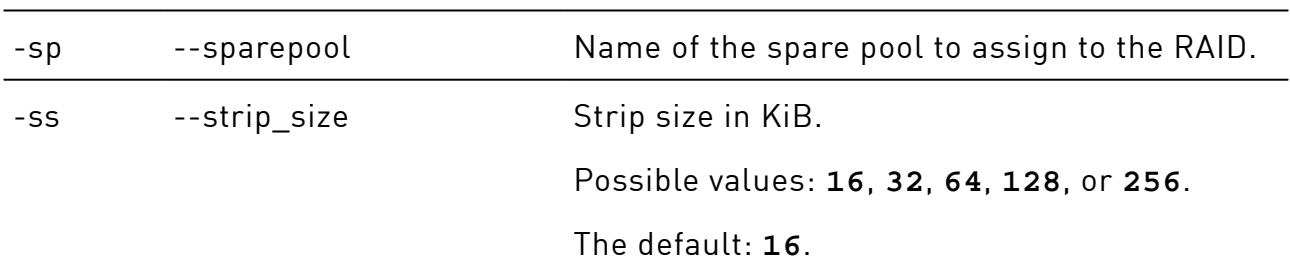

# <span id="page-19-0"></span>destroy

Delete the RAID without possibility to restore the RAID and data on it.

# xicli raid destroy <arg>

## Arguments for the **destroy** subcommand

Mutually exclusive required arguments

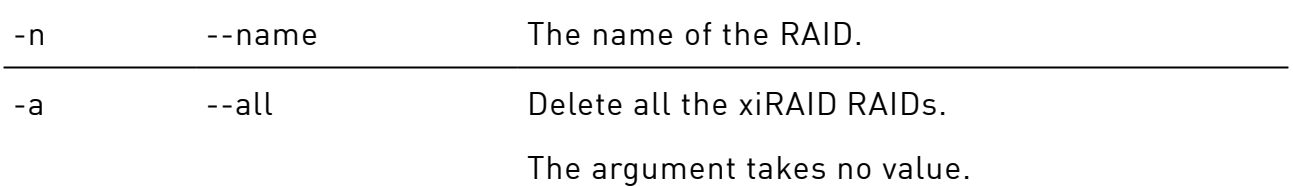

# <span id="page-19-1"></span>import apply

Import (or restore) the RAID from drive metadata.

# xicli raid import apply <arg> [optional\_arg]

## Arguments for the **import apply** subcommand

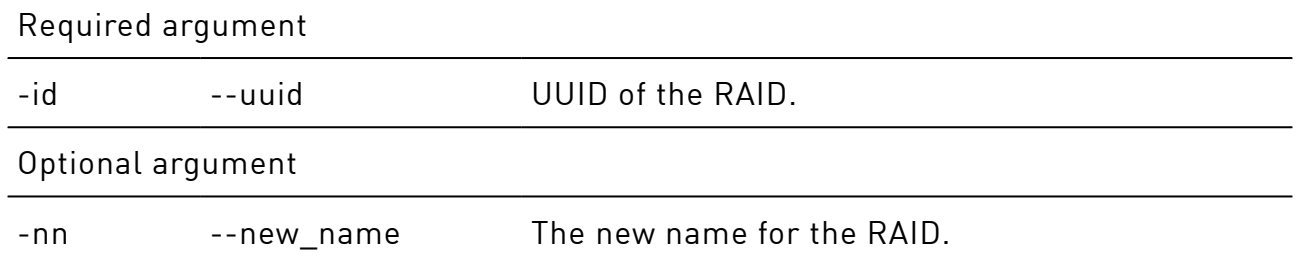

# <span id="page-20-0"></span>import show

Show info about the RAIDs that can be imported (restored) from the drives.

```
# xicli raid import show [optional_args]
```
### Arguments for the **import show** subcommand

### Optional arguments

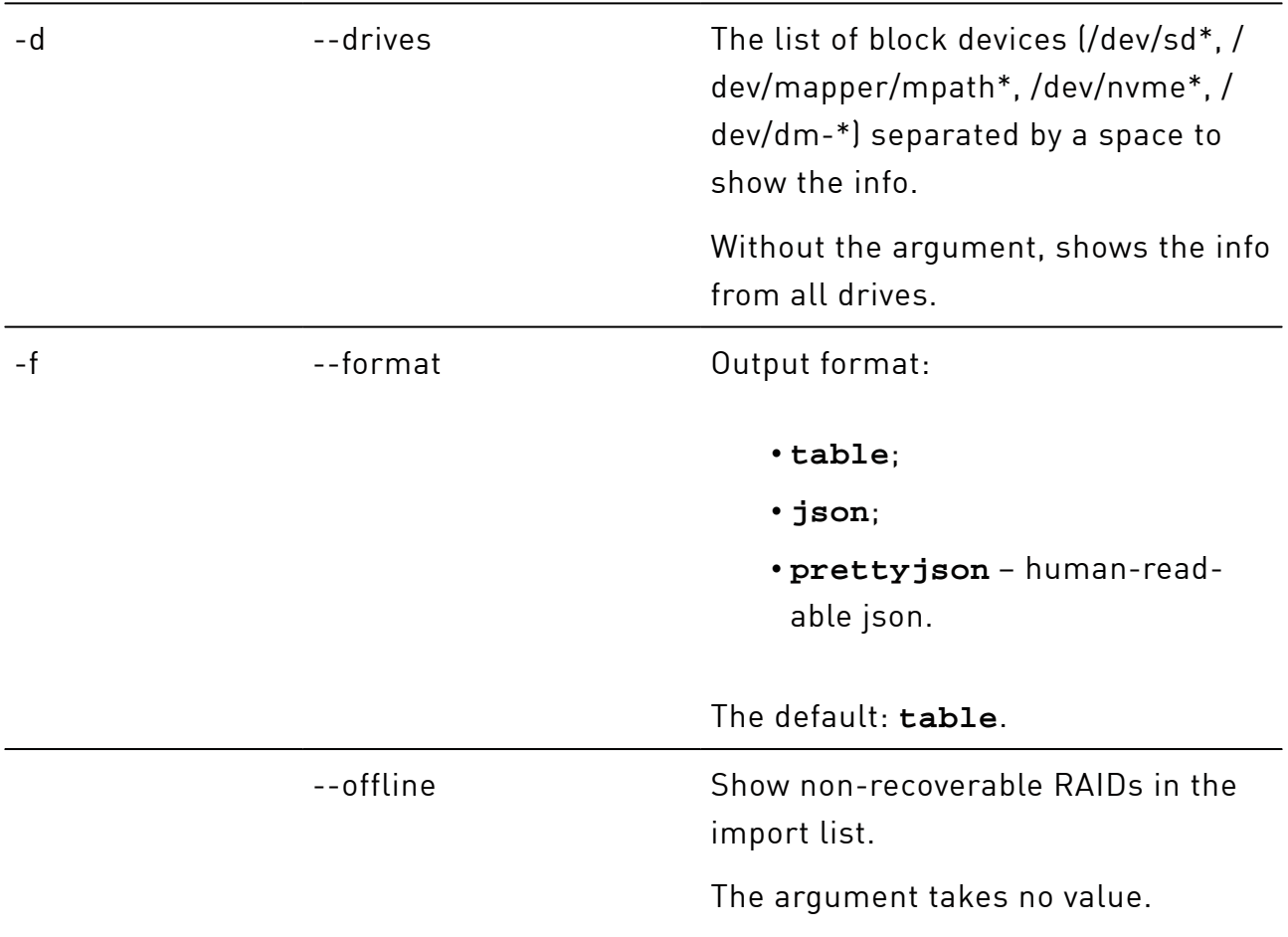

# <span id="page-20-1"></span>init start

Start or continue the RAID initialization.

# xicli raid init start <arg>

## Argument for the **init start** subcommand

### Required argument

# <span id="page-21-0"></span>init stop

Stop the RAID initialization.

# xicli raid init stop <arg>

## Argument for the **init stop** subcommand

## Required argument

<span id="page-21-1"></span>

-n  $-$ name  $-$ name The name of the RAID.

# modify

Modify the parameters of the created RAID.

# xicli raid modify <arg> [optional\_args]

## Arguments for the **modify** subcommand

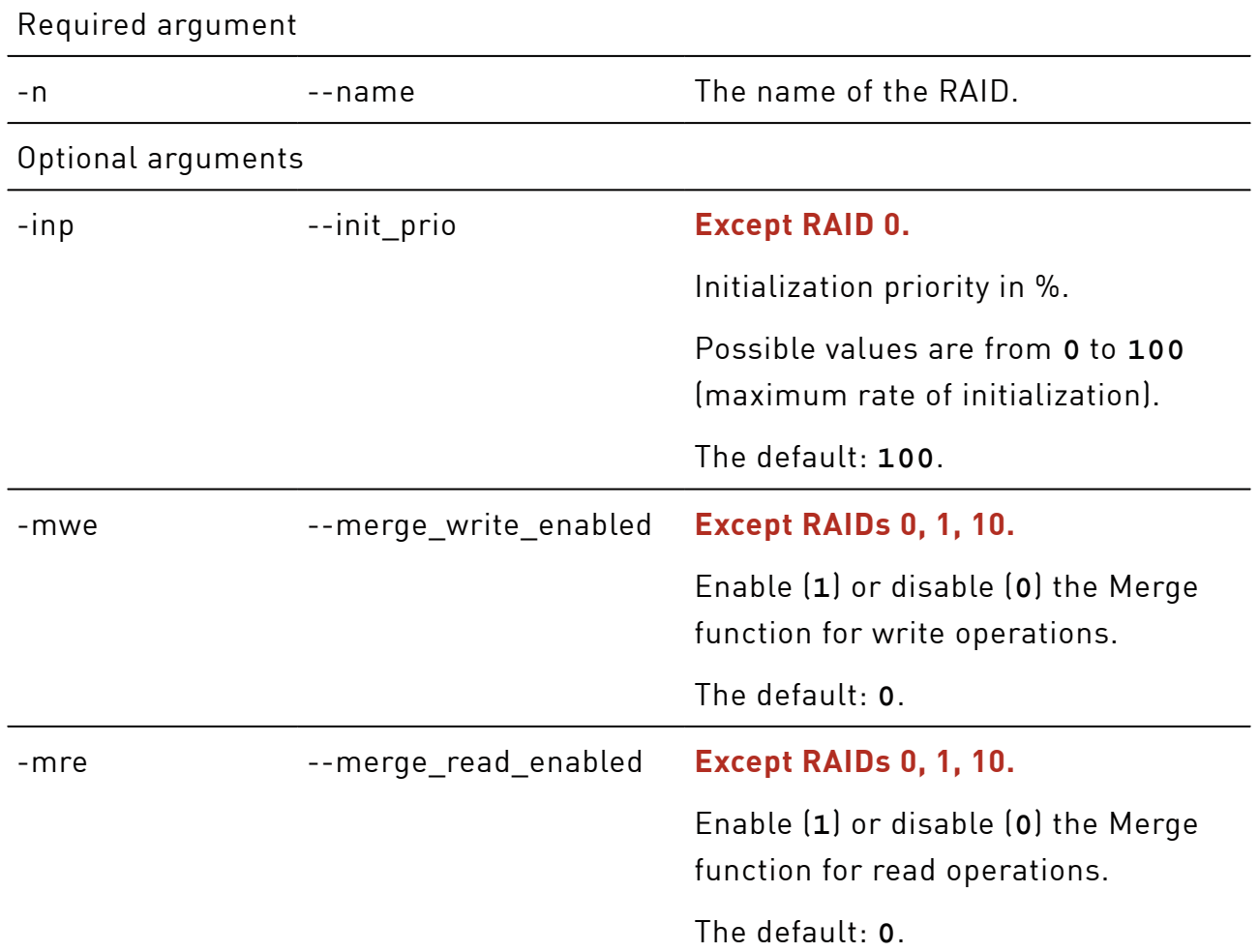

## Arguments for the **modify** subcommand(continued)

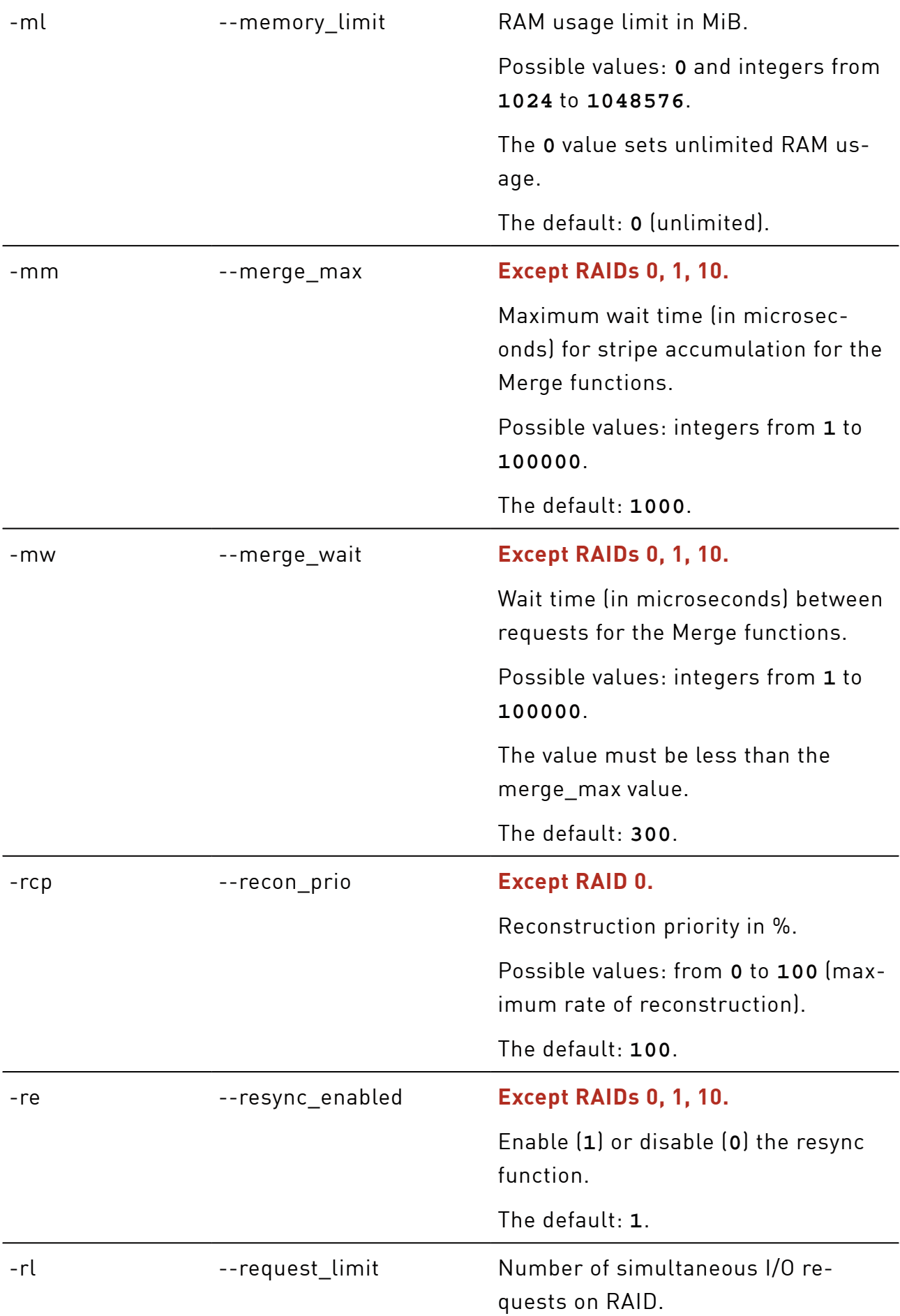

## Arguments for the **modify** subcommand(continued)

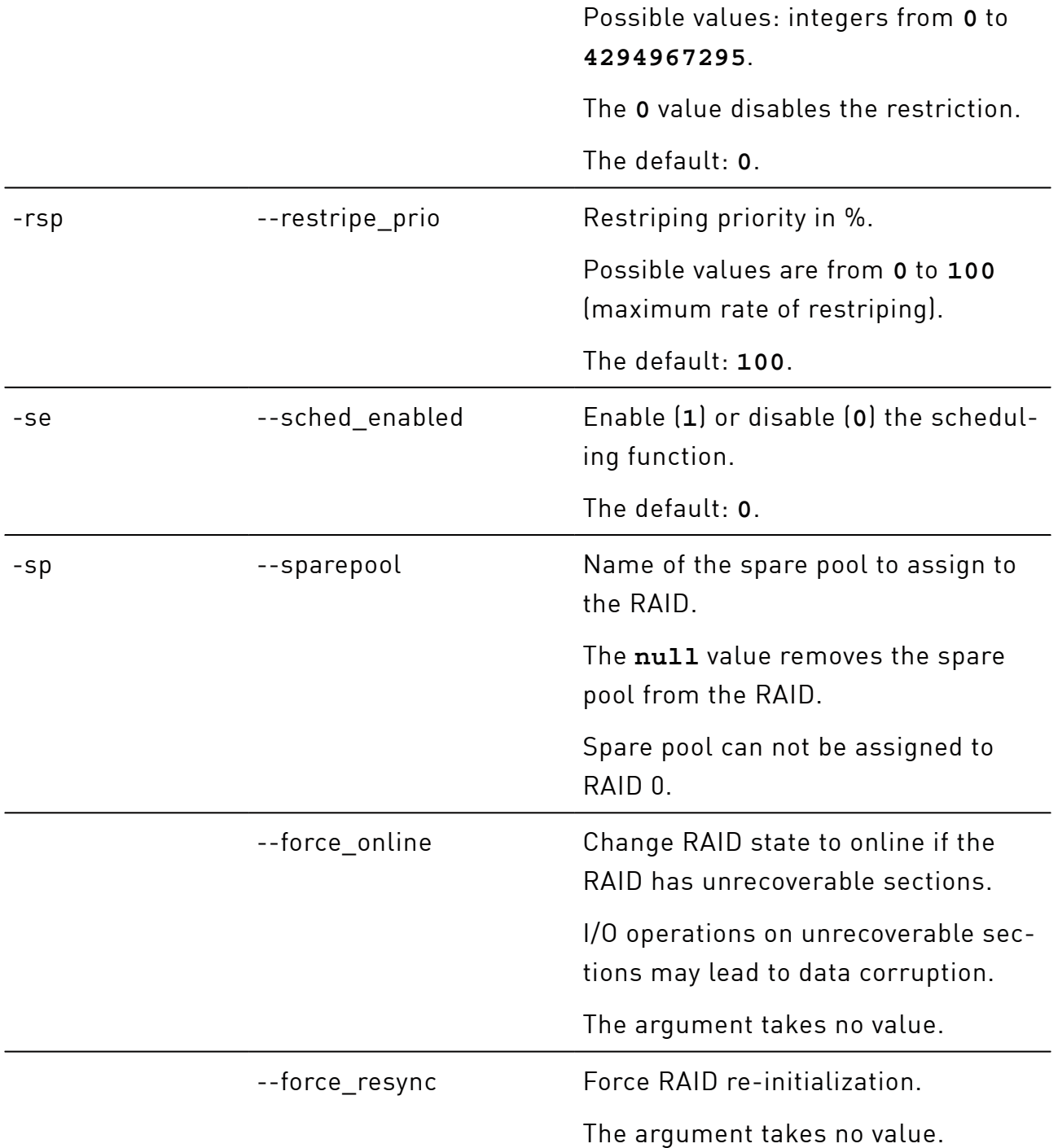

## <span id="page-23-0"></span>recon start

Start the RAID reconstruction.

# xicli raid recon start <arg>

Required argument

### Argument for the **recon start** subcommand

# <span id="page-24-0"></span>-n case of the RAID. recon stop Stop the RAID reconstruction. # xicli raid recon stop <arg> Argument for the **recon stop** subcommand Required argument -n  $-$ name  $-$ name The name of the RAID.

# <span id="page-24-1"></span>replace

Replace or remove the drive from the RAID.

# xicli raid replace <args>

## Arguments for the **replace** subcommand

Required arguments

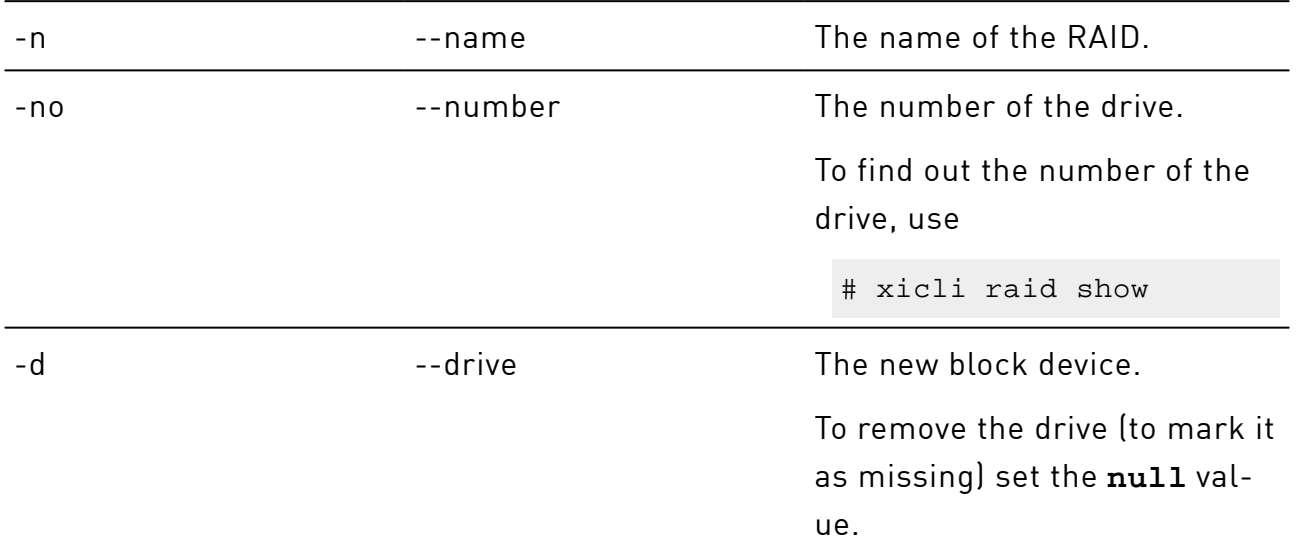

## <span id="page-25-0"></span>resize

Change the RAID size.

# xicli raid resize <arg>

Argument for the **resize**  subcommand

Required argument

<span id="page-25-1"></span>-n --name The name of the RAID.

## restore

Restore the RAID from the current configuration file.

# xicli raid restore <arg>

## Arguments for the **restore** subcommand

Mutually exclusive required arguments

-n  $-$ name  $-$ name The name of the RAID. -a example a set of the set of the set of the set of the set of the set of the set of the set of the set of the set of the set of the set of the set of the set of the set of the set of the set of the set of the set of the RAIDs. Argument takes no value.

# <span id="page-25-2"></span>restripe continue

Continue the RAID restripe.

# xicli raid restripe continue <arg>

## Argument for the **restripe**

## **continue** subcommand

Required argument

## Argument for the **restripe**

**continue** subcommand(continued)

<span id="page-26-0"></span>-n --name The name of the RAID.

# restripe start

Start the RAID restripe.

# xicli raid restripe start <args>

#### Arguments for the **restripe start** subcommand

Required arguments

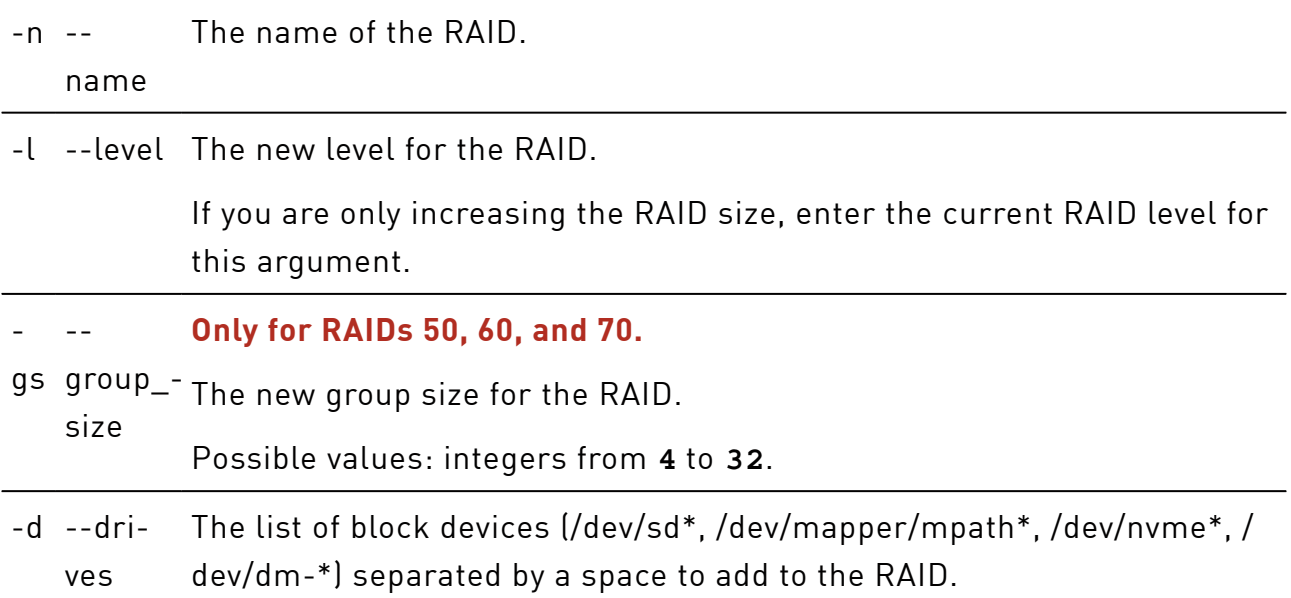

## <span id="page-26-1"></span>restripe stop

Pause the RAID restripe.

# xicli raid restripe stop <arg>

## Argument for the **restripe stop**

subcommand

Required argument

## Argument for the **restripe stop**  subcommand(continued)

<span id="page-27-0"></span>-n --name The name of the RAID.

## show

Show info about the RAID.

# xicli raid show [optional\_args]

## Arguments for the **show** subcommand

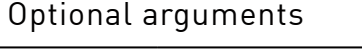

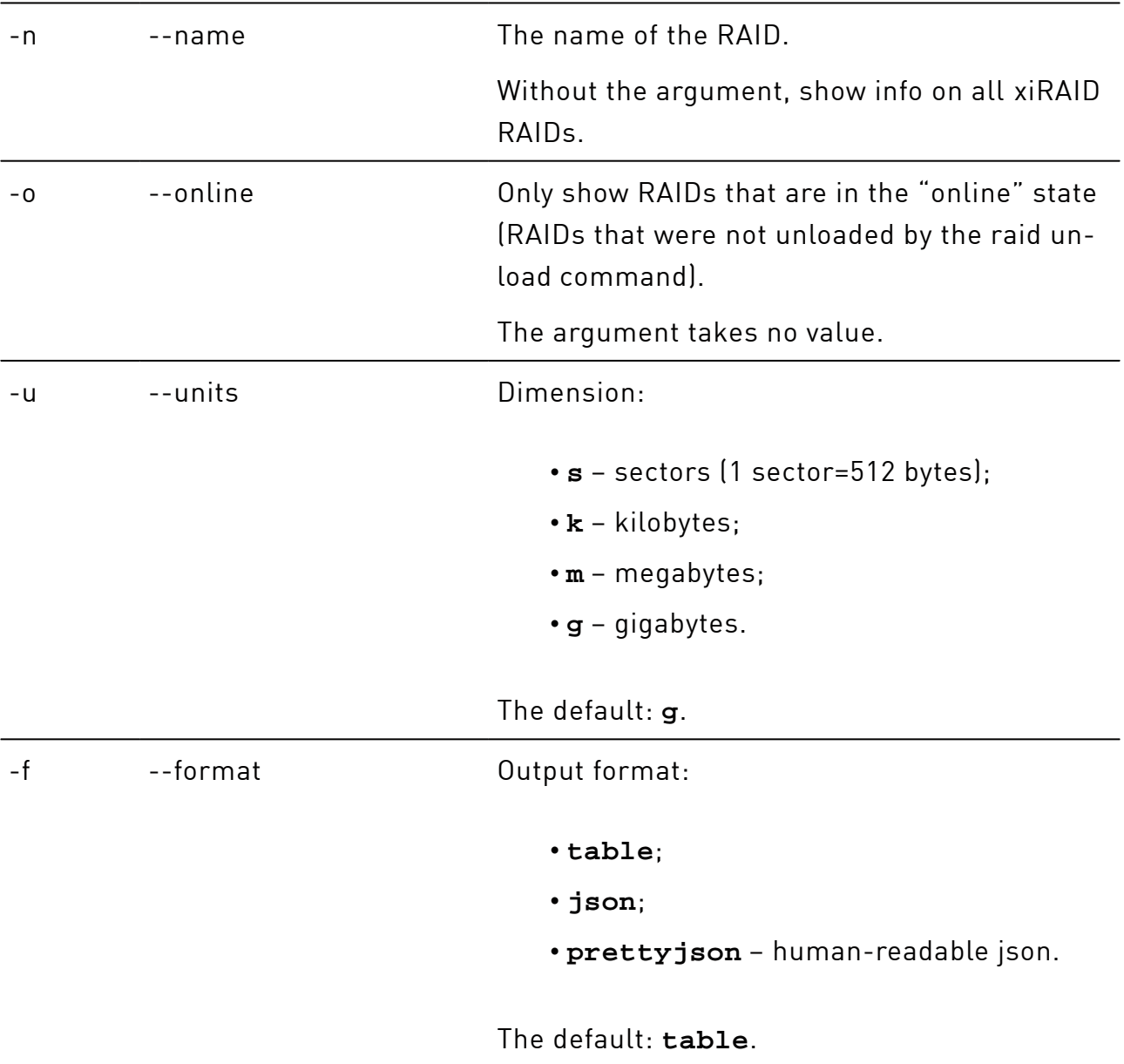

## Arguments for the **show** subcommand(continued)

-e --extended Show extended output.

The argument takes no value.

# <span id="page-28-0"></span>unload

Remove (unload) the RAID with possibility to restore the RAID and save data on it.

```
# xicli raid unload <arg>
```
## Arguments for the **unload** subcommand

Mutually exclusive required arguments

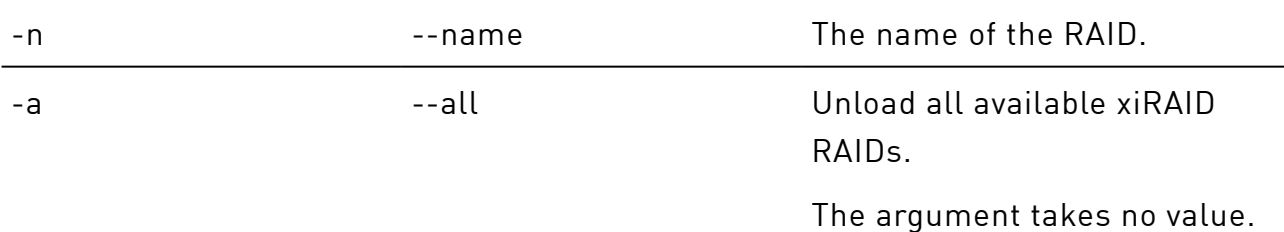

# <span id="page-28-1"></span>settings

Operations with the additional settings of the xicli program.

# xicli settings <subcommand> <args> [optional\_args]

Subcommands for the settings command:

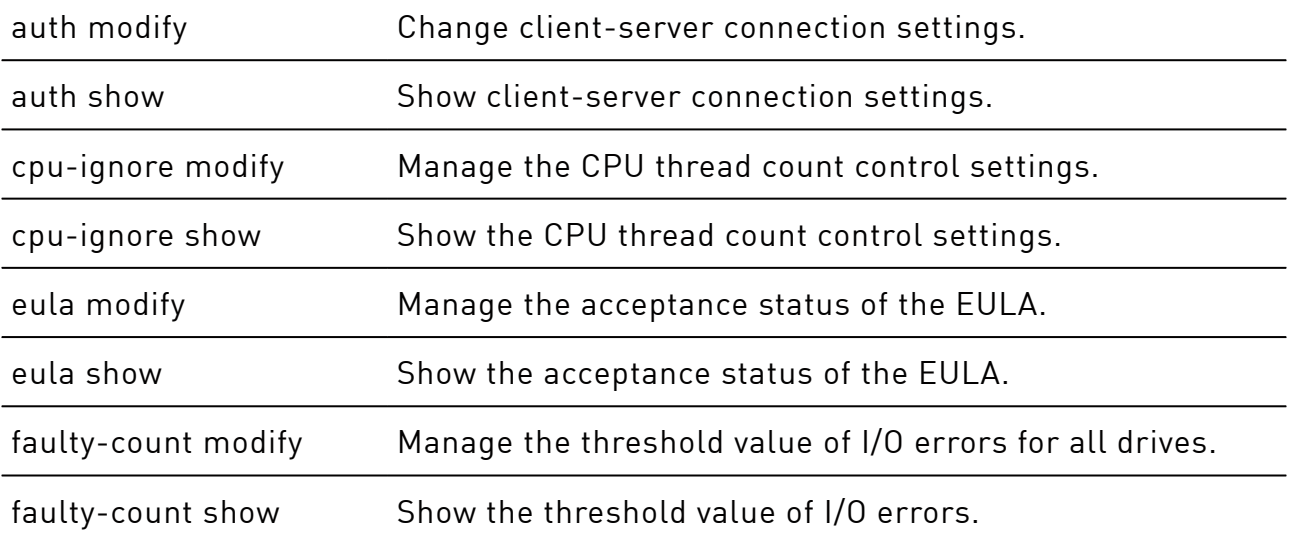

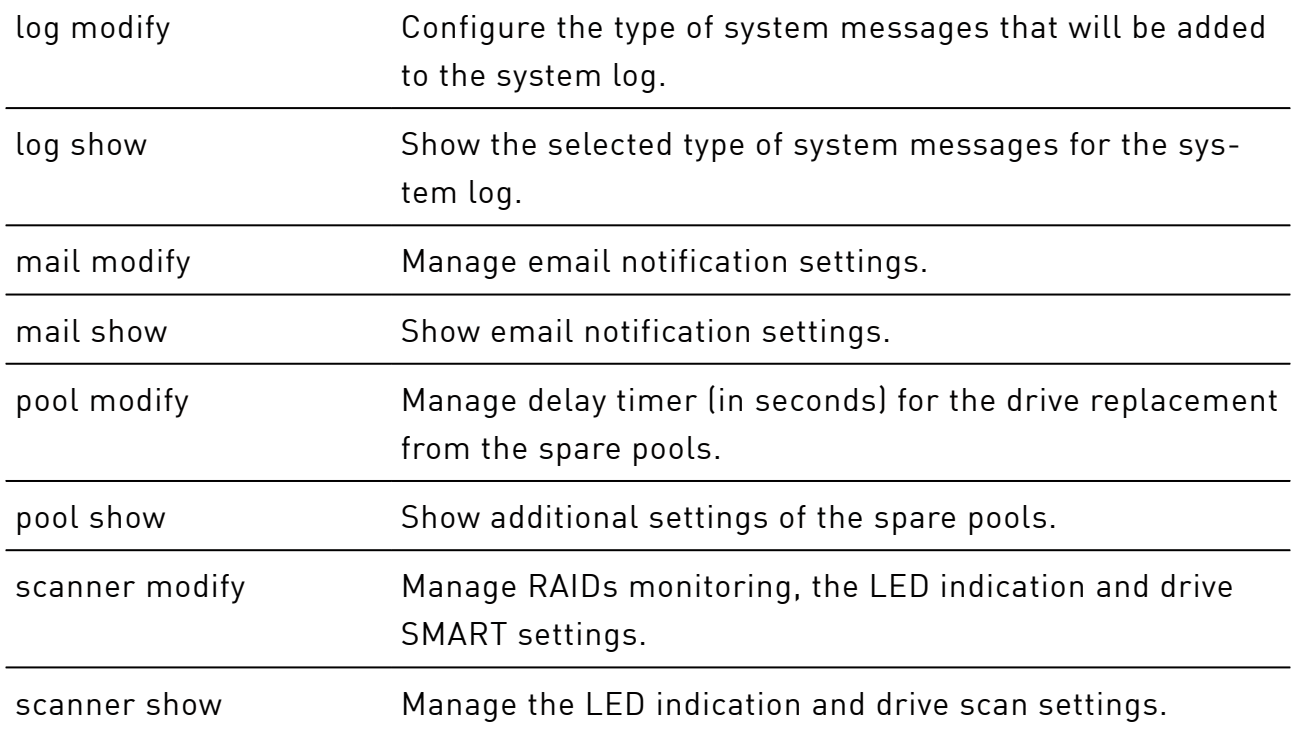

# <span id="page-29-0"></span>auth modify

Change client-server connection settings.

When you change any parameter of the settings auth modify command, the  $\left( \left| \right| \right)$ xiraid.target service restarts.

# xicli settings auth modify <args>

## Arguments for the **auth modify** subcommand

At least one argument is required

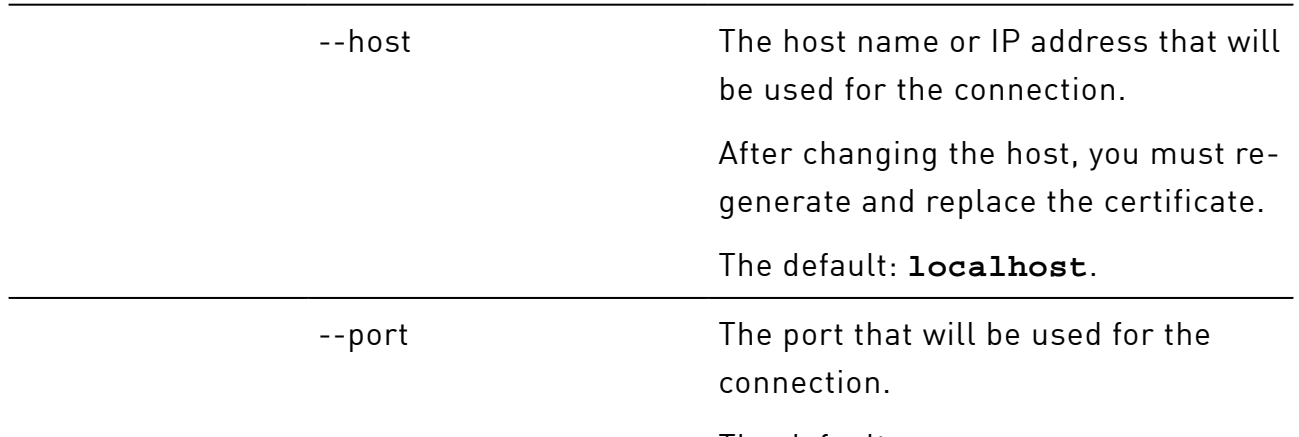

The default: **6066**.

## <span id="page-30-0"></span>auth show

Show client-server connection settings.

# xicli settings auth show

### Argument for the **auth show** subcommand

#### Optional argument

-f --format --format Output format: • **table**; • **json**; • **prettyjson** – human-readable json. The default: **table**.

# <span id="page-30-1"></span>cpu-ignore modify

Select the CPUs that will not be used for the xiraid module.

# xicli settings cpu-ignore modify <arg>

### Argument for the **cpu-ignore modify** subcommand

Required argument

--id The list of CPU IDs (separated by a comma or a hyphen) that will not be used for xiraid.

> The **null** value removes the restriction on using threads for xiraid.

# <span id="page-30-2"></span>cpu-ignore show

Show the list of CPUs that are not used for the xiraid module.

# xicli settings cpu-ignore show

## Argument for the **cpu-ignore show** subcommand

## Optional argument

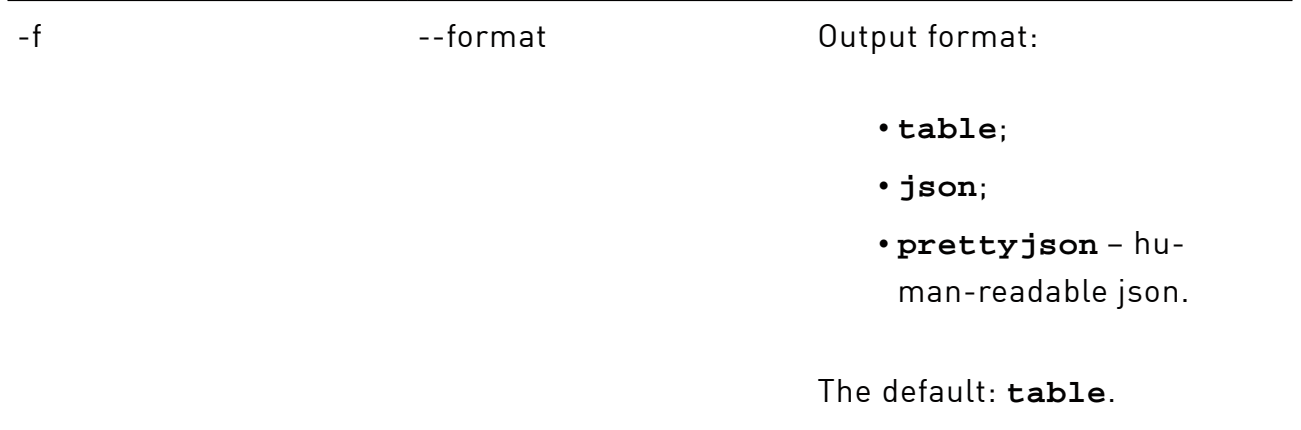

# <span id="page-31-0"></span>eula modify

Manage the acceptance status of the EULA.

# xicli settings eula modify

### Argument for the **eula modify** subcommand

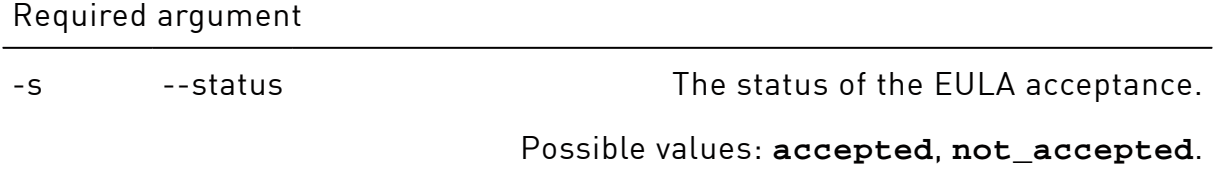

## <span id="page-31-1"></span>eula show

Show the acceptance status of the EULA.

# xicli settings eula show

### Argument for the **eula show** subcommand

Optional argument

-format Dutput format:

• **table**;

• **json**;

Xinnor xiRAID 4.0.1 Command Reference Update date: 11.08.2023

## Argument for the **eula show** subcommand(continued)

• **prettyjson** – human-readable json.

The default: **table**.

# <span id="page-32-0"></span>faulty-count modify

Manage the threshold value of I/O errors for all drives.

# xicli settings faulty-count modify <arg>

#### Argument for the **faulty-count modify** subcommand

Required argument

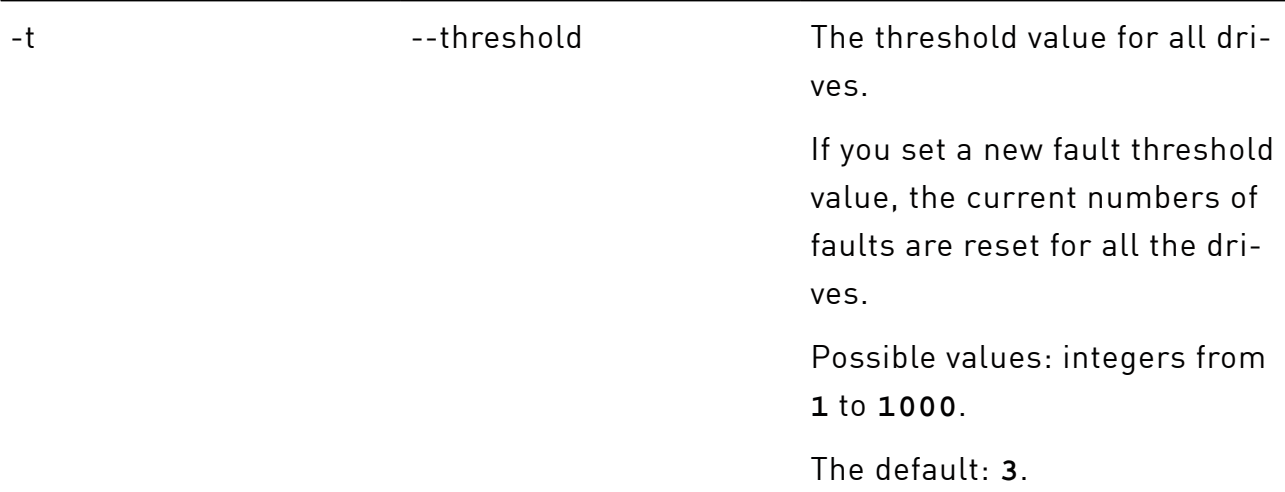

## <span id="page-32-1"></span>faulty-count show

Show the threshold value of I/O errors.

# xicli settings faulty-count show

## Argument for the **faulty-count show** subcommand

Optional argument

-f --format --format Output format:

## Argument for the **faulty-count show** subcommand(continued)

- **table**;
- **json**;
- **prettyjson**  human-readable json.

The default: **table**.

# <span id="page-33-0"></span>log modify

Configure the type of system messages that will be added to the system log.

# xicli settings log modify <arg>

### Argument for the **log modify** subcommand

Required argument

-l evel the type of system messages that will be added to the system log. Possible values: **error**, **warning**, **info**, **debug**. Each next type includes the previous one. The default: **debug**.

# <span id="page-33-1"></span>log show

Show the selected type of system messages for the system log.

# xicli settings log show [optional\_arg]

### Argument for the **log show** subcommand

Optional argument

## Argument for the **log show** subcommand(continued)

- **table**;
- **json**;
- **prettyjson**  human-readable json.

The default: **table**.

# <span id="page-34-0"></span>mail modify

Manage email notification settings.

# xicli settings mail modify <args>

#### Arguments for the **mail modify** subcommand

At least one argument is required

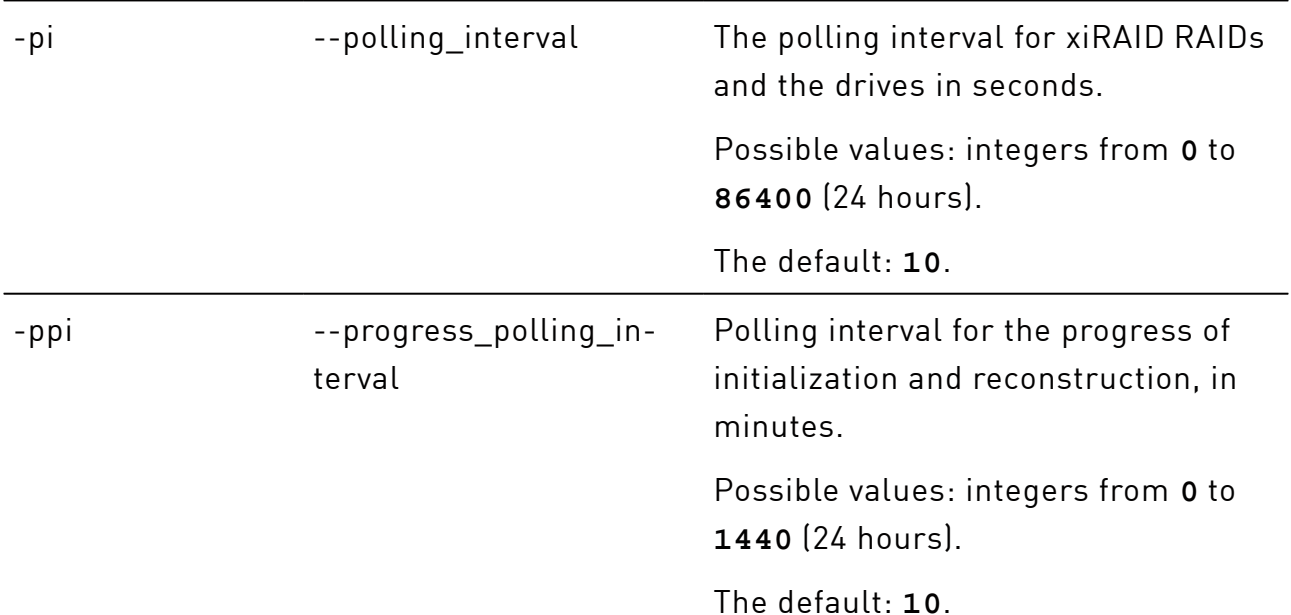

## <span id="page-34-1"></span>mail show

Show email notification settings.

# xicli settings mail show

## Argument for the **mail show** subcommand

## Optional argument

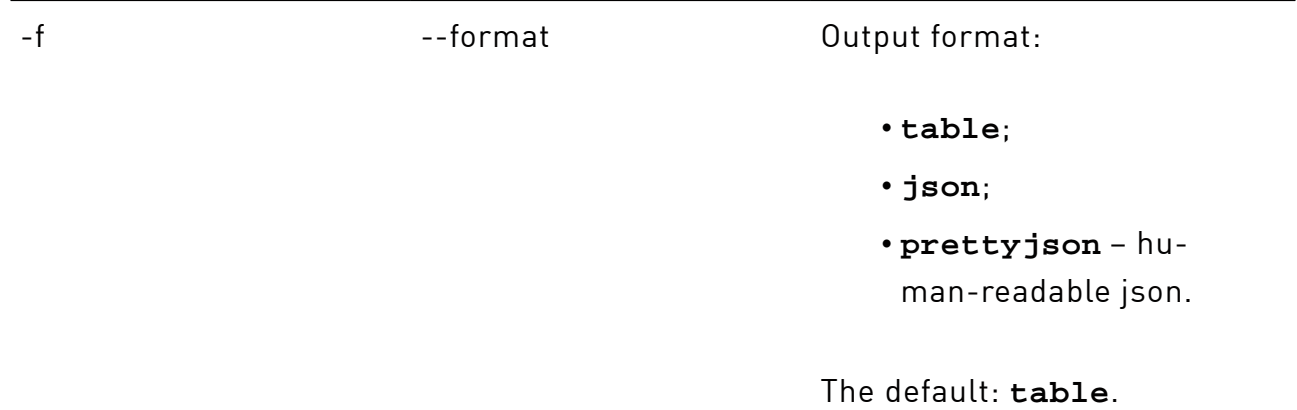

# <span id="page-35-0"></span>pool modify

Manage delay timer (in seconds) for the drive replacement from the spare pools.

# xicli settings pool modify <arg>

### Argument for the **pool modify** subcommand

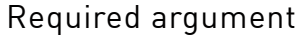

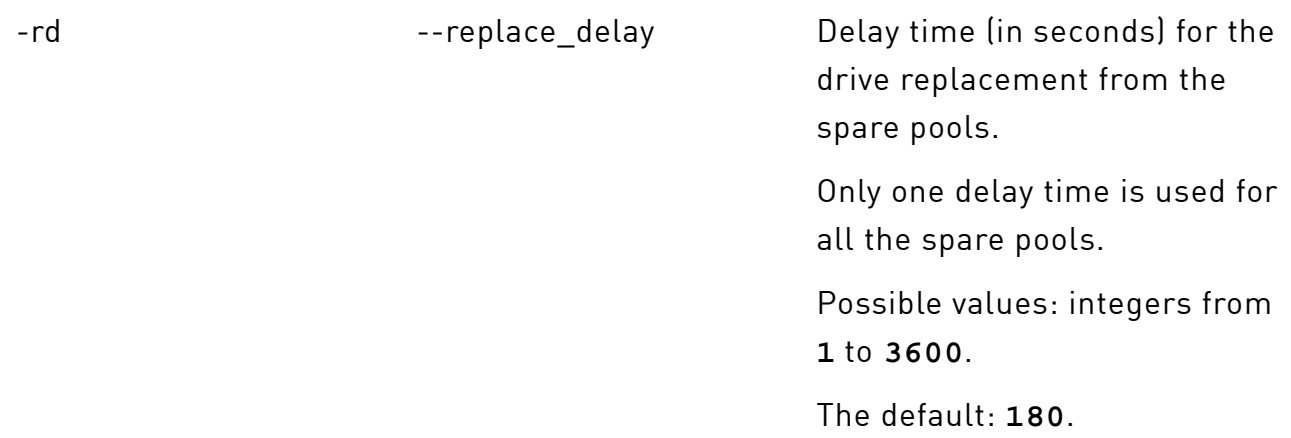

## <span id="page-35-1"></span>pool show

Show delay time used for the drive replacement from the spare pools.

# xicli settings pool show

## Argument for the **pool show** subcommand

## Optional argument

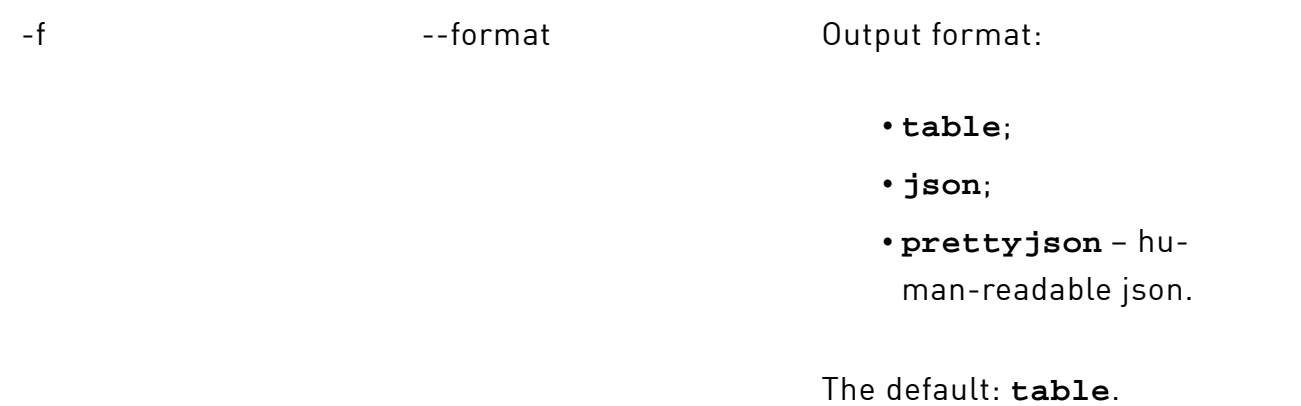

# <span id="page-36-0"></span>scanner modify

Manage RAIDs monitoring, the LED indication and drive SMART settings.

# xicli settings scanner modify <args>

## Arguments for the **scanner modify** subcommand

## At least one argument is required

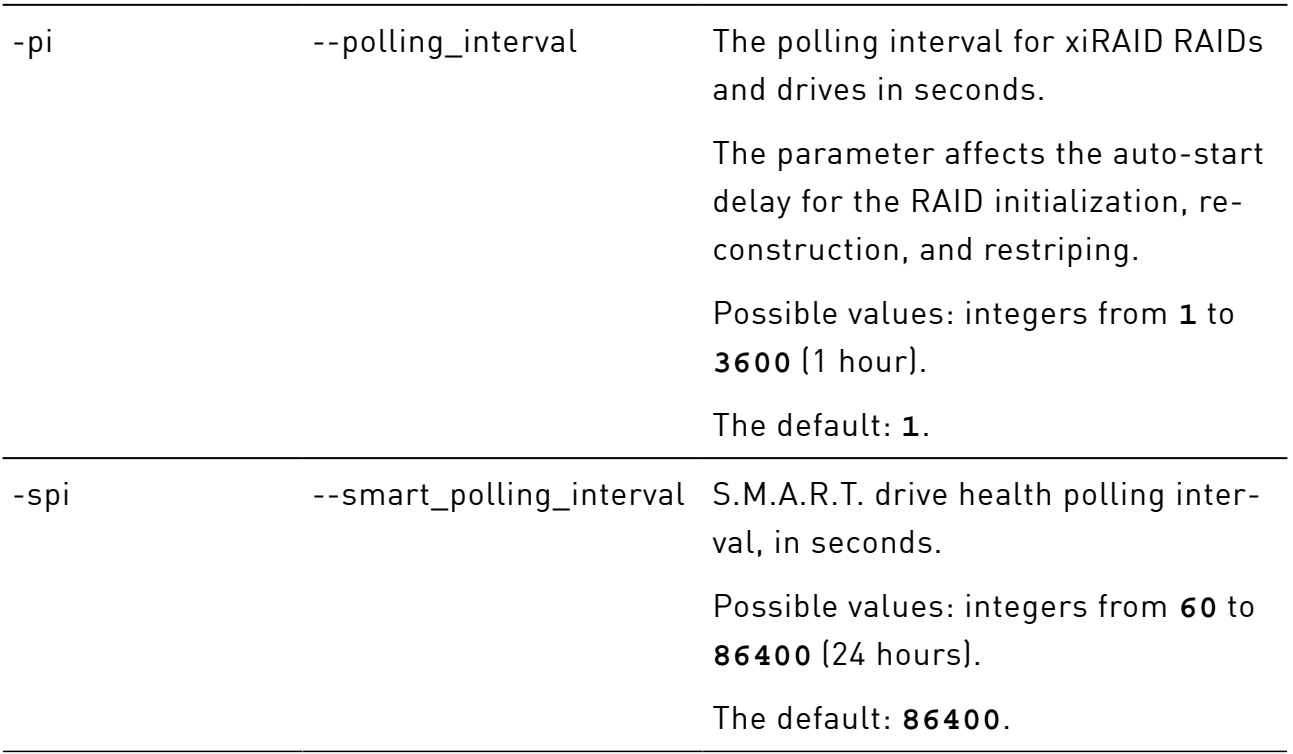

## Arguments for the **scanner modify** subcommand(continued)

-le --led enabled Enable (1) or disable (0) the automatic LED indication of drives in the system.

The default: **1**.

The argument doesn't affect manual LED indication.

## <span id="page-37-0"></span>settings\_scanner\_show

Show the LED indication and drive scan settings.

# xicli settings scanner show

#### Argument for the **scanner show** subcommand

Optional argument

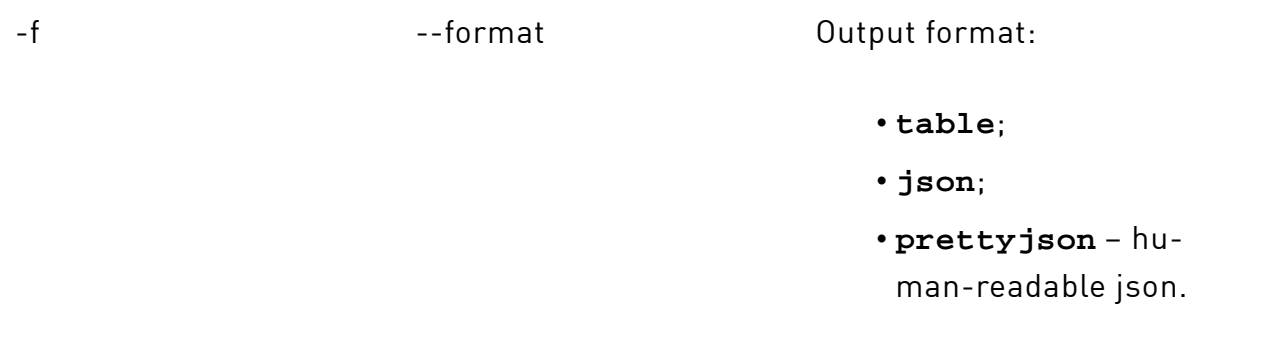

The default: **table**.

# <span id="page-37-1"></span>update

Operations with the Update Check service.

To check for an available update, run:

# xicli update check

Disable the Update Check Service to update Xinnor xiRAID 4.0.1 to a new availavle version.

Please, follow the instructions provided at [xinnor.io](http://xinnor.io)to safely update your Xinnor xiRAID. Ignoring these steps may result in filesystem panick and even data loss.

To disable the Update Check Service, run:

```
# xicli update prepare
```
G)

 $\left(\begin{matrix} 1\\ 1\end{matrix}\right)$ Please, do not run this command unless there is a new available Xinnor xiRAID version. Otherwise, the proper functioning of Xinnor xiRAID cannot be guaranteed.

The Update Check Service will inform you of any detected mounted xiRAID devices. Please, unmount the devices before continuing the update process.